ALLIOO 990792

**NBS** PUBLICATIONS

# EFFICIENT COMPUTATION OF THE FAR FIELD RADIATED BY AN ARBITRARY RECTANGULAR-APERTURE DISTRIBUTION

# COMPUTER PROGRAM DOCUMENTATION

NBSIR 81-1643 ALLLOL 979223

Richard Lewis

Electromagnetic Fields Division National Engineering Laboratory National Bureau of.Standards Boulder, Colorado 80303

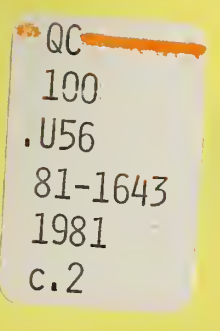

March 1981

# NBSIR 81-1643

# EFFICIENT COMPUTATION OF THE FAR FIELD RADIATED BY AN ARBITRARY RECTANGULAR-APERTURE DISTRIBUTION

# COMPUTER PROGRAM DOCUMENTATION

Richard Lewis

Electromagnetic Fields Division National Engineering Laboratory National Bureau of Standards Boulder, Colorado 80303

March 1981

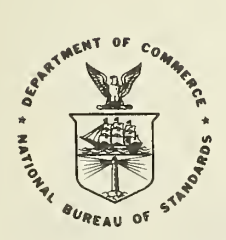

U.S. DEPARTMENT OF COMMERCE, Malcolm Baldrige, Secretary

NATIONAL BUREAU OF STANDARDS, Ernest Ambler, Director

RATIONAL flUKSAU O?<sup>1</sup> standards LIBRA RT JUN 1 0 1981  $notoc-cnc$  $OCIOO$  $1.156$  $91 - 1643$  $|G \rangle |$ C.

# TABLE OF CONTENTS

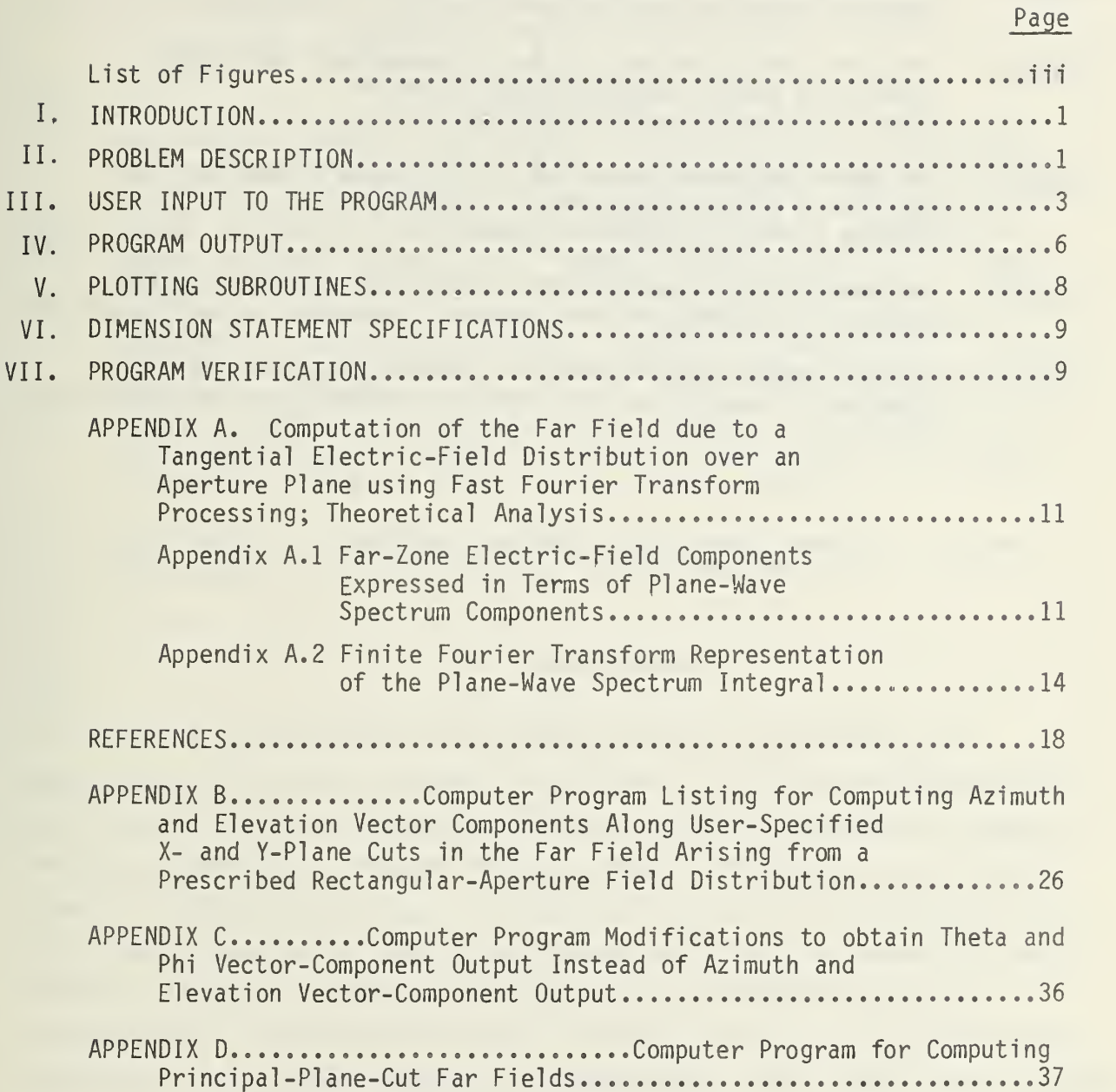

# LIST OF FIGURES

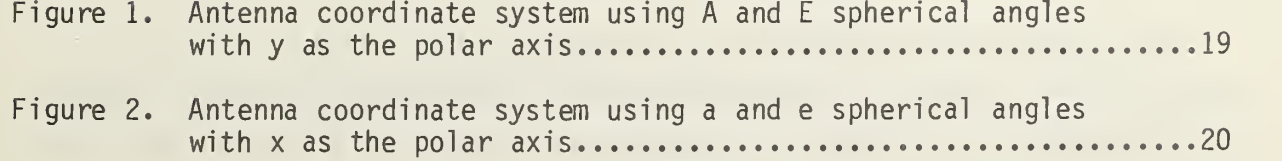

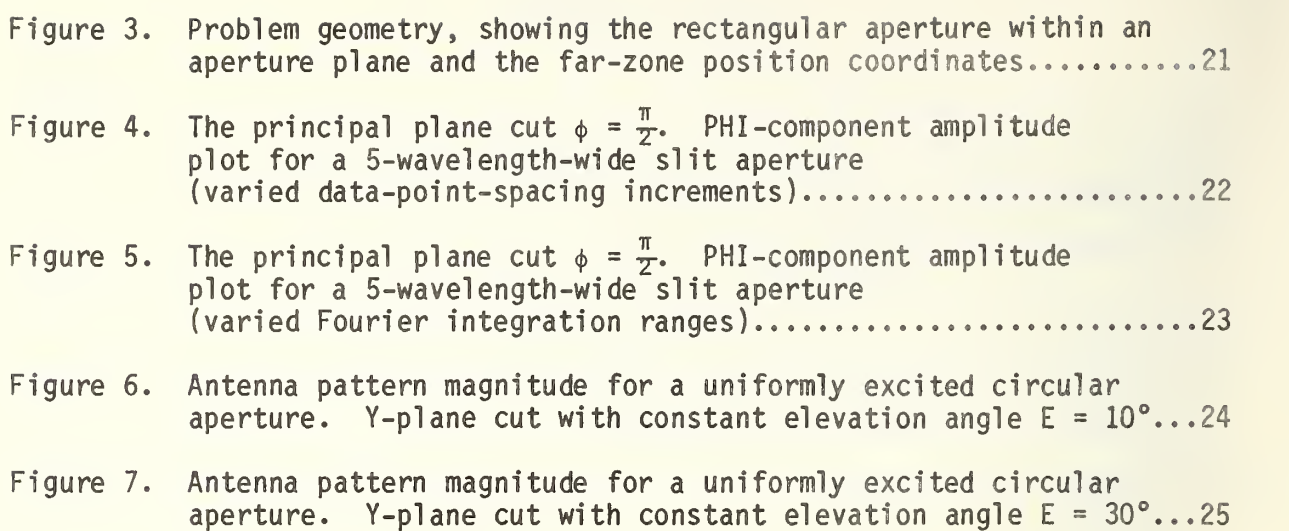

# Efficient Computation of the Far Field Radiated by an Arbitrary Rectangul ar-Aperture Distribution

### Computer Program Documentation

# Richard Lewis

This report contains the computer documentation for calculating the far-zone electric field due to a user-prescribed electricfield distribution within a rectangular aperture. The far-field output is computed along two arbitrarily selected, perpendicular, spatial -frequency plane cuts. Program execution time is minimized by the use of fast Fourier transform (FFT) processing. The program was designed so that the required far-field output is obtained by processing only two, vector, one-dimensional FFTs. The far-field results are obtained in the form of elevation and azimuth vector components and electric-field-vector magnitude. A complete analytical discussion of the problem is presented, along with sample graphical output to illustrate how aliasing and output resolution limitations effect the graphical results.

Key words: Algorithm; antenna; aperture; computer program; electromagnetic; far-field; FFT; Fourier transform.

#### I. INTRODUCTION

This report constitutes the computer-program documentation for calculating the far-zone electric field, due to a prescribed electric-field distribution within a rectangular aperture, along two perpendicular spatial frequency plane cuts. Program execution time is minimized by use of fast Fourier transform processing. The analytical basis for the computations is presented in Appendix A. The following text describes the computer program, listed in Appendix B, that has been developed for implementing these computations. The same nomenclature is used by the text as in the program listing for the variable parameters; consequently, reader familiarity with the input parameter list, as specified by the program comment cards, should prove beneficial

### II. PROBLEM DESCRIPTION

We divide space into two regions by an infinite plane surface (the aperture plane) containing the rectangul ar-aperture surface. The region in which the far-field computation is desired is assumed to be homogeneous and

source free. The theoretical basis for calculating the far field due to a tangential electric-field distribution over an aperture plane is well known [1,2,3]. For physical antenna apertures that are large compared with <sup>a</sup> wavelength, the electromagnetic field amplitude will be small everywhere on the aperture plane except on the aperture surface. As a first approximation the far-zone radiation field may be found from the field on the aperture surface alone [1]. The aperture field may be determined either through direct near-field measurements or by suitable approximate analytical methods, such as ray tracing. It is presumed that the computer-program user can specify the tangential, aperture, electric-field vector (both amplitude and phase) at equidistant points on a rectangular grid over the aperture surface, while the field elsewhere on the aperture plane is assumed to be zero. The far-field output is obtained as a function of the spatial-frequency components  $\mathsf{k}_\mathsf{X}$  and  ${\sf k}_{\mathbf y^*}$  . Here, we compute the far-field output along user-chosen  ${\sf k}_{\mathbf x^*}$  and  ${\sf k}_{\mathbf y^*}$ plane  $\blacksquare$ cuts using fast Fourier transform (FFT) processing. We will refer to the  $k_x = 0$ and  $k_v = 0$  plane cuts as the principal-plane cuts. With just one  $k_x$ -plane cut and one k<sub>y</sub>-plane cut far-field computation, the computer program herein described was designed so that the input data set would only be read in once while the far-field output would be obtained by just carrying out two vector one-dimensional FFTs. The result is an extremely efficient program, in terms of computation time and computer storage, for computing the far fields arising from a rectangular-grid aperture distribution along two perpendicular plane cuts.

The x-dimension of the rectangular aperture over which the user specifies the tangential electric-field vector is a; the y-dimension is b. The aperture plane is given by z=0, while the assumed aperture radiation travels in the positive z-direction. The number of data points within the aperture along the x-direction is NX, while the number of data points along the y-direction is NY. Let us presume that a matrix of x-component data and a matrix of y-component data is available for specifying the aperture field, and that each component value at a given data point is specified as a complex number,

 $|E|e^{i\Psi} = |E|cos\Psi + i|E|sin\Psi$ ,

|E| being the amplitude and  $\psi$  being the phase of a particular datum. The dimensions of these two vector-component matrices would each be given by

2

NY x NX, so that each matrix row corresponds to a constant value of the y-coordinate, while each matrix column corresponds to a constant value of the x-coordinate. Thus, the row index r of the data matrix is proportional to the y-coordinate, while the column index c of the data matrix is proportional to the x-coordinate. For each row or column, a data point at the center of the respective x-dimension or y-dimension of the aperture shall be specified, along with an equal number of data points on each side of the midpoint. Consequently, NX and NY are both odd numbers. The spacing between adjacent data points in the x-direction is  $\delta_\chi$  = a/NX, while the spacing in the y-direction is  $\delta_{\mathbf{y}}$  = b/NY. It is presumed, by these equalities, that the edges of the rectangular aperture are located half a data-point spacing beyond the farthest data points within the aperture.

# III. USER INPUT TO THE PROGRAM

The program user provides a subroutine, GETARAY, that obtains or calculates one row of x-coordinate aperture-field data, corresponding to a particular value of the y-coordinate and to <sup>a</sup> particular vector component, each time it is called. The subroutine arguments are NX and STOR, where NX is the number of data points in the row and STOR is a complex array of dimension NX for storing the aperture-field data. The value of NX may not be changed by the user's subroutine, GETARAY. This subroutine is called NY times for the x-component data, followed by another NY times for the y-component data. Each successive call represents a lower row (greater row-index number) in the data matrix of each vector component, or a larger value of the y-coordinate. Within the row of data supplied by GETARAY, each successive datum represents a larger value of the x-coordinate. In those regions of the rectangular aperture that are beyond the boundary of the user's physical aperture, the user is expected to provide zero-fill via subroutine GETARAY.

It may be observed that spatial integration of a physical electric field over the aperture plane will give rise to a function of spatial frequency  $k_x$ and  $k_v$  that is virtually bandlimited  $[2]$ . According to the sampling theorem [4], a band-limited two-dimensional function with bandlimits  $\mathsf{K}_\mathsf{X}$  and  $\mathsf{K}_\mathsf{y}$  may be completely recovered using sampling intervals  $\delta_{{\mathbf X}}$  and  $\delta_{{\mathbf y}}$  that satisfy the relations.

3

$$
K_{x} = \frac{\pi}{\delta_{x}} \text{ and } K_{y} = \frac{\pi}{\delta_{y}} \quad .
$$

A virtual bandlimit only slightly greater than the spatial propagation constant  $k = 2\pi/\lambda$  ordinarily prevails, where  $\lambda$  is the wavelength in the medium, so that an aperture data-point spacing of  $\delta_\omega \simeq \delta_\omega < \lambda/2$  generally is  $x = 0$   $y \ge 0$ adequate. However, in order to minimize aliasing errors in the far-sidelobe region, closer data-point spacings may be required (cf. Appendix A, eq. (16) and the preceding discussion, for analytical details.) Consequently, computer-program flexibility is maintained with the specification

$$
\delta_{\mathbf{x}} \equiv \frac{\lambda}{S_{\mathbf{x}}} \text{ and } \delta_{\mathbf{y}} \equiv \frac{\lambda}{S_{\mathbf{y}}}.
$$

Here,  $S_x \approx SX$  and  $S_y \approx SY$ , where SX and SY are dimensionless numbers specified by the program user. There is only a small difference between  $\mathtt{S}_\mathtt{X}$ and SX and between  $S_{v}$  and SY, which the computer program can automatically compute. Thus, the user need only be concerned with the order of magnitude of SX and SY. With a uniformly-excited-aperture test case, highly accurate comparisons with theoretical results required values of  $SX$ ,  $SY$  > 9 due to the presence of evanescent modes. If evanescent modes are not present, values of SX,  $SY \approx 2$  should suffice for most applications. Values of SX, SY < 2 should be used cautiously. In addition to SX and SY, the user must specify the variables ALPHA =  $\alpha$  and BETA =  $\beta$ , where  $\alpha$  and  $\beta$  serve to specify the aperture dimensions normalized to the wavelength. Thus,

$$
\alpha \equiv \frac{a}{\lambda}
$$
 and  $\beta \equiv \frac{b}{\lambda^*}$ 

As a consequence of these definitions, the values of the aperture-spacing normalization constants,  $S_\chi$  and  $S_\chi$ , are given by

$$
S_x = \frac{NX}{\alpha}
$$
 and  $S_y = \frac{NY}{\beta}$ .

In practice, the computer program makes the initial computations,  $NX = \alpha * SX$ and NY =  $\beta$ \*SY, and then checks to see if the values of NX and NY so computed are odd. If not, then unity is added to the result so that the final values of NX and NY will be **odd. Then, the exact values of**  $\mathsf{S}_\mathsf{X}$  and  $\mathsf{S}_\mathsf{y}$  are computed.

Although only the field within the aperture region will contribute to the

integrand, with FFT processing the resolution of the far-field output will depend on the size of the area of integration. As an example, if a uniform aperture excitation is specified, and if the area of integration just equals the aperture area, then the program would produce far-field output at the points k  $\chi$  = 0,  $\pm$  2π/a,  $\pm$  4π/a,  $\pm$  6π/a, etc., corresponding to the exact (elevation-plane) far-field pattern function.

$$
E \propto \frac{\sin (k_x \frac{a}{2})}{k_x \frac{a}{2}}.
$$

In other words, except for one point, one would just obtain output values at the nulls of the far-field pattern function, which would provide extremely limited information. A more detailed picture would be obtained by increasing the output resolution so as to produce output values at intermediate points between the pattern-function nulls. By extending the area of integration and adding zero-fill to the FFT data input, one can increase the output resolution.

The extent of the area of integration is increased by increasing the number of data points supplied to the FFT processing routine. The data amplitude values at each additional data point are automatically set equal to zero by the computer program. The number of data points supplied to the FFT processor is designated NNX in the case of x-direction FFT processing and NNY in the case of y-direction FFT processing, where NNX  $>$  NX and NNY  $>$  NY. In the case of the FFT processor used by the computer program, the number of input data points must equal a power of two. Thus, NNX =  $2**MMX$  and NNY <sup>=</sup> 2\*\*MMY. The program automatical ly chooses NNX to be twice the largest power of two that is just greater than NX, and similarly for NNY and NY. However, these automatically generated values may not suffice for all applications; consequently, the automatically generated values of NNX and NNY are multiplied by 2\*\*NZX and 2\*\*NZY, respectively, to produce updated values of NNX and NNY. The two constants NZX and NZY are specified by the user, where NZX, NZY >  $-1$ . The recommended specification is NZX=NZY=1 or greater, although specifying NZX or NZY equal to zero may be adequate if the aperture field tapers to near zero at the aperture boundaries. With a uniformlyexcited-aperture test case, the values NZX=NZY=2 gave smooth plotting resolution with <sup>a</sup> microfilm plotter subroutine. It is not recommended that

5

the -1 specification for NZX or NZY be used unless NX or NY is just slightly larger than some power of 2, as otherwise there will not be adequate zero-fill added to the input data. It should be recognized that the larger that NNX and NNY become, the longer the FFT computation time becomes and the larger the computer-storage requirement becomes.

In addition to the input variables already described, the user must specify the azimuth angle A<sub>o</sub> and the elevation angle E<sub>o</sub> corresponding to the the particular plane cuts desired. These input quantities are best discussed within the context of the next section.

#### IV. PROGRAM OUTPUT

The program computes the azimuth  $(E_A)$  and elevation  $(E_F)$  vectorcomponents of the far field, along with the antenna pattern or electric-vector magnitude (the program listing for azimuth and elevation vector-component output is as given in appendix B, while <sup>a</sup> listing of substitute cards for use when theta and phi vector-component output is preferred may be found in appendix C). The program computes both output vector components along <sup>a</sup> constant  $k_x$ -coordinate plane cut and along a constant  $k_y$ -coordinate plane cut as respective functions of elevation (e) and azimuth (A). That is, the spatial -frequency component that is not held constant becomes the sole outputfunction variable. Note that both the elevation (e) and azimuth (A) angles become equal to the polar angle theta in the event that principal-plane cuts are selected (users who only require principal-plane-cut computations may wish to utilize the simpler version of the program given in appendix D). The relationships between the various spherical-coordinate-system angles that have been mentioned are shown in figures <sup>1</sup> and 2, with supplementary discussion found in  $\lceil 5 \rceil^{\mathsf{T}}$ .

At this point it would be appropriate to note that the final computed values of the far-zone electric fields are renormal ized, such that the factor

6

/

<sup>&#</sup>x27;The notation used here to designate the alternative azimuth and elevation angles is "a" and "e", whereas in [5] these alternative angles are designated  $\alpha$  and  $\beta$ . The notation A and E normally is used with az/el antenna mounts, while the a and e designations apply to el/az antenna mounts. Our A and E angle designations agree with the notation used in [5] for these quantities.

 $\frac{\lambda}{r}$  e<sup>TKr</sup> is divided out.

Corresponding to each start-up of the program, a complete set of input x-component and y-component aperture data is requested from GETARAY by the program, and one  $k_x$ -plane cut and one  $k_y$ -plane cut far-field computation is carried out. The particular  $k_x$ -plane cut generated is selected by specifying the azimuthal angle  $A^{\vphantom{\dagger}}_0$ , at an elevation angle of zero degrees, that corresponds to the particular value of  $k_x$  desired. Similarly, the particular  $k_y$ -plane cut generated is selected by specifying the elevation angle  $E_{\text{o}}$ corresponding to the particular value of  $k<sub>y</sub>$  desired (the "o" subscripts are used here to distinguish the user-specified azimuth and elevation angles that define the plane cuts, whereas the omission of this subscript implies the general angular-coordinate variables). The relationships between the farfield spatial-frequency variables,  $k_x$  and  $k_y$ , and the spherical-coordinate angles, depicted in figures <sup>1</sup> and 2, are given by,

> $k_{x}$  = k Cos E Sin A = k Sin  $\theta$  Cos  $\phi$  = k Sin a  $k_y = k$  Sin E = k Sin  $\theta$  Sin  $\phi = k$  Cos a Sin e

From the preceding, we see that the desired k<sub>x</sub>- and k<sub>y</sub>-plane cuts are the same cuts are the sea given by k<sub>x</sub>/k = Sin A<sub>0</sub> and k<sub>y</sub>/k = Sin E<sub>0</sub>, respectively, where the angles A<sub>0</sub> and  $E_0$  are specified by the user.

Upon completing the far-field computations, the azimuth and elevation vector-components and the antenna pattern are plotted as a function of elevation (e) and azimuth (A), respectively, for the k<sub>x</sub>-plane cut and the  $k_v$ -plane cut. The plotting is limited to angles in the visible range (i.e., real angles within the spherical spatial-frequency region of radius k, such that k\_ =  $\sqrt{k^2 - k^2}$  - k<sup>2</sup> is real). This visible range not only excludes z x y complex evanescent angles, but also limits the range on k<sub>y</sub> and k<sub>x</sub> to k<sub>y</sub>  $\leq$  k Cos A<sub>o</sub> and k $_{\mathrm{X}}$   $\leq$  k Cos E<sub>o</sub>, respectively, in the case of the k $_{\mathrm{X}}$ - and  $k_y$ -plane cuts. Since the  $k_x$ -plane cut is plotted versus elevation (e), while the k<sub>v</sub>-plane cut is plotted versus azimuth (A), one obtains a full  $\pm$  90° plotting range. However, it must be recognized that rapid variations, as respective functions of k<sub>y</sub> or k<sub>x</sub>, will appear greatly expanded when A<sub>o</sub> or E<sub>o</sub> do not equal zero.

### V. PLOTTING SUBROUTINES

The subroutine PAMPIOT that is supplied with the program for setting up the plotting arrays permits the user to restrict the plotting range through the specification of maximum and minimum abscissa values. Both relative amplitude in dB and phase in degrees are plotted for each vector-component, with just relative amplitude in dB plotted for the antenna pattern. This routine labels each plot with the peak amplitude level in dBL<sup>†</sup> and with a self-generated caption that automatically indicates the vector-component plotted; phase, amplitude, or magnitude plot; and the value of either the azimuthal angle (A<sub>O</sub>) or the elevation angle (E<sub>O</sub>) corresponding to the the particular k<sub>x</sub>- or k<sub>y</sub>-plane cut that has been generated. Also, a user- re specified 40-character graph legend is placed on each plot. In addition to plotting far-field output, subroutine PAMPLOT allows the user to obtain a printout of every jth data point,  $j=1,2,...$ , etc. (Note that the reciprocal of j times 100 gives the percentage of output points to be printed.) If  $j=0$ , printout is suppressed. This printout gives the abscissa point, absolute amplitude, and phase in degrees.

The actual plotting routine supplied with the program is limited to point plotting on the user's printout. The user can elect either to point-plot the amplitude and phase of each vector component separately, or else the amplitude and phase curves can both be point-plotted on the same graph. The latter plotting mode has the advantage of placing two closely related curves in proximity to each other. The disadvantage is that ordinate-axis labeling of the phase plot will be suppressed by ordinate-axis labeling of the amplitude plot. A microfilm plotting routine is highly desirable. Subroutine PAMPLOT contains an illustrative calling statement to the dummy routine CRTPLOT, which may be replaced by the user's own plotting-routine call. The dummy subroutine that is called here is SUBROUTINE CRTPLOT (XARRAY, YARRAY, XMAX, XMIN, YMAX, YMIN, N, LABEL, NO, NOMAX), where XARRAY contains the N abscissa points, YARRAY contains the N ordinate points, XMAX is the greatest abscissa value plotted, XMIN is the least abscissa value, YMAX is the greatest ordinate

<sup>&#</sup>x27;Here, dBL is taken to mean 20 Log $_{10}(\mathsf{E})$ , where E designates the quantity whose amplitude level is desired, (cf. IEEE Standard Dictionary of Electrical & Electronics Terms under "level".)

value, YMIN is the least ordinate value, N equals the number of data points per curve, LABEL is <sup>a</sup> nine-word graph legend, NO is the number of the curve being plotted, and NOMAX is the number of curves per graph  $(1 \lt N0 \lt N0)$ MAX  $\lt 2$ ).

### VI. DIMENSION STATEMENT SPECIFICATIONS

The program comment cards supplied with each routine should enable the user to specify the correct input to run the program. Particular attention is called to the array-dimension specifications in the main program. Insufficient dimensions (as specified by the user's data statement) will cause the program to abort. Note that the dimensions of arrays THETA and DATA are based on the final computed value of NNX, while the dimension of array El equals twice the sum of the final computed values of NNX and NNY. The dimensions of arrays EXPX and STOR are equal to NX, while the dimension of array EXPY is equal to NY.

# VII. PROGRAM VERIFICATION

In order to verify that the computer program was working properly, it was tested to see how accurately it could compute the far fields of uniformly excited apertures, for which exact formulas are available [7, pp. 332-336]. Good agreement was obtained between the theoretical results and the computer program output, particularly as the data-sampling interval was decreased. As mentioned earlier, very short data-point spacings were required due to the presence of evanescent modes in these hypothetical aperture distributions. Tests were carried out both for a rectangular aperture and for a circular aperture with zero fill to the boundary of the enclosing square aperture. In order to facilitate numerical comparisons, computations with the exact formulas were carried out at the same far-field coordinates that the computer program used to calculate the far-zone fields.

In figure 4 we show some principal-plane-cut results for a uniformlyilluminated slit aperture five wavelengths wide, in which we compare results from computations with a data-point spacing of  $\lambda/5$  and  $\lambda/3$  to the corresponding exact theoretical curve. The solid-line curve in figure 4 corresponds to the  $\lambda/5$  data-point spacing curve, while the dots and crosses, respectively, correspond to the theoretical curve and to the  $\lambda/3$  data-point

9

spacing curve. Just those portions of the latter two curves which do not overlap the solid line curve are shown in the figure. Thus, the only differences shown are in the far side-lobe region where the overlapping ends of the replicated far-field function contribute the most to the aliasing error (refer to Appendix A, eq. (15) for analytical details). As may be anticipated from this figure, we have verified that the computed curve does get closer and closer to the theoretical curve as the data-point spacing gets smaller and smaller.

To illustrate the effect of adding zero fill to the FFT to increase the output resolution, in figure 5 we show a comparison between two curves having the same data-point spacing but different specified values of NZY. Here, the solid line curve corresponds to NZY = 0 while the dotted line curve corresponds to NZY = 3. Adjacent points on each curve are connected by a straight line with no curve fitting between points. Both figures 4 and 5 correspond to the same plane cut and the same aperture excitation, but the solid line curve of figure 4 was generated with  $NZY = 4$ ; consequently, the nulls shown in figure 4 are uniformly deeper than the nulls shown in the dotted line curve of figure 5. However, the computed values of figure 5 are the more accurate, as they were obtained using a data point spacing of  $\lambda/7$ .

Finally, in figures 6 and 7 we show some antenna pattern magnitudes for a uniformly excited circular aperture three wavelengths in diameter. Here, we were interested in comparing the computer program output against the theoretical model for some arbitrarly selected plane cuts. Consequently, we show two  $k_v$ -plane-cut antenna-pattern curves plotted versus azimuth, in figures 6 and 7, corresponding respectively to <sup>a</sup> 10° elevation angle and <sup>a</sup> 30° elevation angle. The peak amplitude in figure 7, incidently, is about 15 dB below the peak amplitude in figure 6. In order to achieve highly accurate program output, a data point spacing of  $\frac{\lambda}{21}$  was used, which resulted in the generation of numerical dB values for the furthest side lobes that agreed with the theoretical results within eight-tenths of one percent. This compares to just five or ten percent agreement between the furthest side lobes of the theoretical model and the far side lobes of the computed curves plotted in figure 4. A value of  $NZX = NZY = 2$  was selected for our circular aperture computations, resulting in just moderately smooth plotting resolution. It might be remarked that the aperture excitation was assumed to be diagonal to the cartesian coordinates of the aperture, resulting in the asymetrical  $k_v$ plane-cut patterns shown.

10

### APPENDIX A

# Computation of the Far Field due to a Tangential Electric-Field Distribution over an Aperture Plane using Fast Fourier Transform Processing; Theoretical Analysis

# A.l Far-Zone Electric-Field Components Expressed in Terms of Plane-Wave Spectrum Components

An expression for the far-zone electric-field vector transverse to the z-direction is readily obtained by integrating the near-zone tangential field over an aperture plane [1], [2]. Thus, we have the far-zone electric field transverse to the z-direction expressed as

$$
\underline{E}_{t}(\underline{r}) \sim \frac{-ik \cos \theta}{2\pi} \frac{e^{ikr}}{r} \underline{B}(\frac{k}{r} \underline{R}) \tag{1}
$$

where the aperture-plane integral is defined as

$$
\underline{B}(\frac{k}{r} \underline{R}) = \int_{-\infty}^{\infty} \int_{-\infty}^{\infty} \underline{E}_{t}(\underline{P}^{t}) e^{-i\frac{k}{r} \underline{R} \cdot \underline{P}^{t}} dx^{t} dy^{t}.
$$
 (2)

Here,  $P' = x' a_{x'} + y' a_{y'}$  and  $R = x a_{x} + y a_{y}$ , where  $a_{x} = a_{x'}$  and  $a_{y} = a_{y'}$  are unit vectors along the x and y coordinate-system axes, and where x and y denote far-zone position coordinates while x' and y' denote aperture-plane position coordinates. The far-zone radial coordinate is  $r = \sqrt{x^2+y^2+z^2}$ . These geometrical relationships are depicted in figure 3. The propagation constant is  $k = 2\pi/\lambda$ , where  $\lambda$  is the wavelength. An e<sup>-iwt</sup> time dependence is implicitly assumed by (1); thus k =  $\frac{\omega}{C}$  where c is the velocity of light. The spatial-frequency components  $k_x$  and  $k_y$  are related to the far-zone position coordinates by the relations,  $k_x = k \frac{c}{r}$  and  $k_y = k \frac{y}{r}$ .  $E_t(P')$  is the tangential electric-field vector in the aperture plane. The z-component of the far-zone electric field is also required, but it can be obtained from the expression

$$
B_{Z}(\frac{k}{r} R) = -\frac{1}{r \cos \theta} R \cdot B(\frac{k}{r} R), \qquad (3)
$$

which results from the fact that each plane-wave spectrum vector,  $\underline{B}(\frac{k}{r} \underline{R}) + \underline{a}_7 B_7(\frac{k}{r} \underline{R})$ , must be orthogonal to the corresponding propagation direction <u>k</u> =  $\frac{k}{r}$  (R + za<sub>z</sub>).

Consequently, it readily follows from (1) and (3) that the theta and phi components of the far field can be expressed as [1]

$$
E_{\theta}(\underline{r}) \sim -\frac{ik}{2\pi} \frac{e^{ikr}}{r} \left[B_{\chi}(\frac{k}{r} \underline{R}) \cos \phi + B_{\chi}(\frac{k}{r} \underline{R}) \sin \phi\right]
$$
 (4a)

$$
E_{\phi}(\underline{r}) \sim -\frac{ik}{2\pi} \frac{e^{ikr}}{r} \left[-B_{x}(\frac{k}{r} \underline{R}) \sin \phi + B_{y}(\frac{k}{r} \underline{R}) \cos \phi \right] \cos \theta \qquad (4b)
$$

In place of the theta-phi component description of the far field, the alternative elevation and azimuth component description is frequently chosen (cf. figure 1). These far-field components are given by

$$
E_{E}(\underline{r}) \sim \frac{-ik}{2\pi} \frac{e^{ikr}}{r} B_{y}(\frac{k}{r} \underline{R}) \quad \text{CosA}
$$
 (5a)

$$
E_{A}(\underline{r}) \sim \frac{-ik}{2\pi} \frac{e^{ikr}}{r} \left[ B_{x}(\frac{k}{r} \underline{R}) \cos E + B_{y}(\frac{k}{r} \underline{R}) \sin E \sin A \right]
$$
 (5b)

The radial component of the far field, which is perpendicular to each of the components in equations (4) and (5), is equal to zero.

The elevation (E) and azimuth (A) angles, shown in figure 1, are obtained from

$$
\text{Sink} = \text{Sin}\theta \quad \text{Sin}\phi \,, \qquad \text{Tan}A = \text{Tan}\theta \quad \text{Cos}\phi \,, \tag{6}
$$

whereas the usual spherical-coordinate angles theta ( $\theta$ ) and phi ( $\phi$ ) may be expressed in terms of the far-field spatial-frequency components  $k_y$  and  $k_y$ usi ng

$$
\tan \phi = \frac{k}{k}, \quad \sin \theta = \frac{\sqrt{k^2 + k^2}}{k} \tag{7}
$$

The alternative azimuth (a) and elevation (e) angles, depicted in figure 2, are obtained from the expressions

$$
\sin a = \sin \theta \cos \phi = \cos \sin A \tag{8a}
$$

and

$$
\text{Tan } e = \text{Tan } \sin \phi = \text{Tan } \sec A. \tag{8b}
$$

We can express the magnitude of the far-zone electric-field vector,  $|E|^2 = E^*$ , where \* implies the complex conjugate, as

$$
|\underline{E}|^2 = |E_{\theta}|^2 + |E_{\phi}|^2 = |E_{\underline{E}}|^2 + |E_{\underline{A}}|^2.
$$

Substituting from either (4) or (5) into the above expression results in

$$
|\underline{E}|^2 \sim \frac{k^2}{4\pi^2 r^2} \{ |B_x|^2 \cos^2 E + |B_y|^2 \cos^2 a + (B_x B_x^* + B_x^* B_y) \sin E \sin a \}, \quad (9)
$$

where the argument,  $\frac{K}{r}$  R, of B<sub>x</sub>( $\frac{K}{r}$  R) and B<sub>y</sub>( $\frac{K}{r}$  R) is understood.

Finally, we give some explicit relations between the vector-components which hold on the principal-plane cuts. Thus, for the principal plane  $\phi = 0$ we have:

$$
E = e = 0, \quad A = a = \theta
$$
  

$$
R = r \sin \theta \frac{a}{x}
$$

and

$$
E_A(\underline{r}) = E_\theta(\underline{r}) \sim -\frac{ik}{2\pi} \frac{e^{ikr}}{r} B_x(\frac{k}{r} \underline{R})
$$

$$
E_{E}(\underline{r}) = E_{\phi}(\underline{r}) \sim -\frac{ik}{2\pi} \frac{e^{ikr}}{r} B_{y}(\frac{k}{r} R) \cos\theta.
$$
 (10)

On the principal plane  $\phi = \frac{1}{2}$  the relationships become:

$$
A = a = 0, E = e = \theta
$$
  
R = r sin $\theta$  a<sub>v</sub>

and

$$
E_{A}(\underline{r}) = -E_{\phi}(\underline{r}) \sim -\frac{ik}{2\pi} \frac{e^{ikr}}{r} B_{x}(\frac{k}{r} R) \cos\theta
$$

$$
E_{E}(\underline{r}) = E_{\theta}(\underline{r}) \sim -\frac{ik}{2\pi} \frac{e^{ikr}}{r} B_{y}(\frac{k}{r} \underline{R}). \qquad (11)
$$

It may be noted that a jump change in sign of the  $\theta$  and  $\phi$  components, due to the jump change in  $\phi$  by  $\pi$  radians upon passing through the coordinate-system  $\hspace{0.2cm}$ origin, has been suppressed in writing expressions (10) and (11).

# A. 2 Finite Fourier Transform Representation of the Plane-Wave Spectrum Integral

We next require computational expressions for evaluating the apertureplane integral defined by (2). If we presume that  $B(\frac{k}{r}, R)$  is a bandlimited function of the spatial-frequency components k<sub>x</sub> and k<sub>y</sub>, having bandlimits Function of the spatial-frequency components  $k_x$  and  $k_y$ , having bandinnits<br>-K<sub>x</sub>  $\leq$  k<sub>x</sub>  $\leq$  K<sub>x</sub> and -K<sub>y</sub>  $\leq$  K<sub>y</sub>  $\leq$  K<sub>y</sub>, then the aperture-plane integral (2) can be expressed as [2]

$$
\underline{B}(\frac{k}{r} \underline{R}) = \delta_x \delta_y \sum_{m=-\infty}^{\infty} \sum_{n=-\infty}^{\infty} \underline{E}_t(\underline{P}_{mn}) e^{-i\frac{K}{r} \underline{R} \cdot \underline{P}_{mn}}; |k_x| \leq K_x, |k_y| \leq K_y.
$$
 (12)

Here,  $P_{mn} = m\delta_{x-x} + n\delta_{y}dy$ , where  $\delta_{x} = \frac{1}{K_{x}}$ , and  $\delta_{y} = \frac{1}{K_{y}}$ .

Furthermore, if the aperture-plane tangential electric-field vector is restricted to a rectangular aperture of dimensions a =  $N X \delta_{\rm y}$  and b =  $N Y \delta_{\rm y}$ , then the aperture electric field will be non-trivial only over the range  $\frac{1-NX}{2} \le m \le \frac{NX-1}{2}$ ,  $\frac{1-NY}{2} \le n \le \frac{NY-1}{2}$ , so that the doubly infinite series in (12) may be replaced by two finite sums. Moreover, we can sample the transverse plane-wave spectrum vector  $\underline{B}(\frac{K}{r}\;\underline{R})$  at the equally spaced points  $k_x = j \frac{k}{r} \Delta_x$  and  $k_y = \ell \frac{k}{r} \Delta_y$  , where  $\frac{k}{r} \Delta_x$  and  $\frac{k}{r} \Delta_y$  are the spatialfrequency sampling intervals, and where j and  $\ell$  are integers. The total number of x-coordinate spatial-frequency sampling points is  $\mathtt{N}_\mathtt{X}$ , and the total number of y-coordinate spatial-frequency sampling points is  $\mathsf{N}_{\mathsf{y}}$ , where  $\mathsf{N}_{\mathsf{X}}$   $>$   $\mathsf{NX}$ and N<sub>y</sub> > NY. The range on the integers j and  $\ell$  is

$$
-\frac{N_x}{2} \leq j \leq \frac{N_x}{2} - 1 \quad \text{and} \quad -\frac{N_y}{2} \leq \ell \leq \frac{N_y}{2} - 1 \quad . \tag{13}
$$

so that the bandlimits are

$$
K_x = \frac{k}{2r} \Delta_x N_x \quad \text{and} \quad K_y = \frac{k}{2r} \Delta_y N_y \quad . \tag{14}
$$

The numbers  $N_x$  and  $N_y$  respectively correspond to the quantities NNX and NNY described in the computer-program documentation. For the sake of computer program compatability with existing software, the number of input data points should equal the number of output data points. This may be accomplished by zero-filling the input data array corresponding to data points outside the rectangul ar-aperture boundaries.

Although (12) is an exact expression if the aperture-field integration results in <sup>a</sup> bandlimited function, our restriction of the input data to a rectangular aperture is not compatable with this condition. Consequently, there will result an aliasing error with the finite-Fourier-transform relation, so that the actual finite-Fourier-transform relation becomes [6]

$$
\underline{B}_{j\ell} = \sum_{p=-\infty}^{\infty} \sum_{q=-\infty}^{\infty} \frac{B(\frac{k}{r} R_{j+pN_x}, \ell+qN_y)}{\frac{N_x}{2} - 1}
$$
  
\n
$$
= \delta_x \delta_y \sum_{m=-\frac{N_x}{2}}^{\infty} \sum_{n=-\frac{N_y}{2}}^{\infty} \frac{E_{mn}e^{-i\frac{k}{r} R_{j\ell} \cdot \frac{p}{m}} \cdot \frac{1}{(15)}
$$

where the range on the integers  $j$ ,  $\ell$  is given by (13), and where we have written  $\underline{\mathsf{E}}_{\mathsf{m} \mathsf{n}}$  for  $\underline{\mathsf{E}}_{\mathsf{t}}$  ( $\underline{\mathsf{P}}_{\mathsf{m} \mathsf{n}}$ ). Also,  $\underline{\mathsf{R}}_{\mathsf{s},\mathsf{t}}$  =  $\mathsf{s}\Delta_{\mathsf{x}}\underline{\mathsf{a}}_{\mathsf{x}}$  +  $\mathsf{t}\Delta_{\mathsf{y}}\underline{\mathsf{a}}_{\mathsf{y}}$ , where  $\mathsf{s},\mathsf{t}$  take on the values indicated in (15). From (15), we see that <u>B</u>  $(\frac{K}{r} R_{j\ell})$  is replicated as  $B$   $(\overleftarrow{r}$   $B$ <sub>j+pN</sup>x,l+qN<sub>V</sub>) for p,q = 0,±1,±2, etc.; thus  $B$ <sub>jl</sub> is formed, within the</sub> range on  $j$  and  $\ell$  given in (13), by summing contributions from the primitive function <u>B</u> ( $\stackrel{\leftharpoonup}{\mathsf{r}}$   $\stackrel{\sf R}{\to}{} j_\ell$ ) to those non-negligible contributions, from the overlapping ends of these replicated functions, that arise from spatial -frequency values outside the assumed bandlimits K<sub>x</sub> and K<sub>y</sub>. Here, of course, K<sub>x</sub> and K<sub>y</sub> simply correspond to the quantities  $\pi/\delta_{\chi}$  and  $\pi/\delta_{\chi}$ , rather than to actual bandlimits. It should be noted that an analytical transition from the right-hand side of (12) to the right-hand side of (15) also involves a replication of  $E_t(P_{mn})$ , so that both the input and output functions in the finite Fourier transform relation (15) are doubly periodic with periods  $\mathtt{N}_\mathtt{X}$  and  $\mathtt{N}_\mathtt{y}$ . However, there is no overlap of the replicated input functions within the integration interval. It

Although the fini te-Fourier-transform relation (15) does not give a perfect evaluation of the aperture integral (2), it can be recognized that aperture-plane integration of a physical electric field will produce a virtually bandlimited function. This implies that the approximation

$$
\underline{B}(\frac{k}{r} R_{j\ell}) \approx \underline{B}_{j\ell} \quad ; \quad \frac{-N_X}{2} < j < \frac{N_X}{2} \quad , \quad \frac{-N_y}{2} < \ell < \frac{N_y}{2} \tag{16}
$$

will be valid provided K<sub>x</sub> and K<sub>y</sub> are large enough. This in turn implies that  $\mathsf x$  and  $\mathfrak s$  must be sufficiently small.

One difficulty that arises with utilizing (15) is that fast Fourier transform (FFT) subroutines require non-negative integer values for the indices j,  $\ell$ , m, and n. Fortunately, this difficulty is readily resolved using the periodic character of  $B_{i\ell}$  and  $E_{mn}$ . Thus we have

$$
\frac{1}{6\sqrt{6}}\frac{B}{y} = \sum_{\substack{N=1 \ n=0}}^{N} \frac{N}{2} - 1 - i2\pi (jm/N_{x} + kn/N_{y})
$$
  
\n
$$
m = -\frac{X}{2} \quad n = -\frac{Y}{2}
$$
  
\n
$$
m = -\frac{Y}{2} \quad n = -\frac{Y}{2}
$$
  
\n
$$
m = 0 \quad n = 0 \quad \frac{N_{x} - 1}{n = 0} \quad \frac{N_{y} - 1}{n = 0} \quad \frac{N_{x}}{n} \quad n = -\frac{Y}{2}, \quad n = -\frac{Y}{2}
$$

Finally, we obtain

$$
\frac{1}{\delta_{\chi}\delta_{y}}\frac{B}{j} + \frac{N_{\chi}}{2}, \ell + \frac{N_{\chi}}{2} = e^{i\pi (j+\ell)} \sum_{m=0}^{N_{\chi}-1} \sum_{n=0}^{N_{y}-1} e^{-i\pi (m+\ell)} \underline{E}_{m-\frac{N_{\chi}}{2},n-\frac{N_{y}}{2}} e^{-i2\pi (jm/N_{\chi}+ln/N_{y})}.
$$
\n(17)

This result enables us to integrate over the aperture surface,  $-T_x \leq x' \leq T_x$ ;  $-T_y \leq y' \leq T_y$ , where  $T_x = \frac{1}{2} N_x \delta_x$  and  $T_y = \frac{1}{2} N_y \delta_y$ , using standard FFT-program format. The output of the FFT routine is a function of <sup>j</sup> and  $\ell$ , which range over the values

$$
0 \leq j \leq N_{\chi} - 1, \quad 0 \leq \ell \leq N_{\chi} - 1.
$$

Consequently, since  $\underline{B}_{j,k}$  is periodic in j and  $k$  with periods  $N_x$  and  $N_y$ , respectively, by using (17) the FFT output can be plotted directly as though the range on  $j$  and  $\ell$  were as given in  $(16)$ .

Finally, we write down expressions that are compatible with the problem of computing the far field on the plane cuts. Thus, for the plane  $k_v = const.$ we have

$$
\ell + \frac{1}{2} N_y = \frac{N_y}{S_y} \sin E , \qquad (18)
$$

where S<sub>v</sub> =  $\frac{\lambda}{6}$  and E assumes a fixed value. We can now collapse the summation <sup>V</sup> <sup>0</sup> <sup>y</sup> over y (i.e., reformulate the problem so as to just carry out an FFT on data formed by summing the input-matrix columns) to obtain

$$
\frac{1}{\delta_{x} \delta_{y}} \frac{B}{j} + \frac{N_{x}}{2}, \ell + \frac{N_{y}}{2} = e^{i\pi j} \sum_{m=0}^{N_{x}-1} e^{-i\pi m} \sum_{n=0}^{N_{y}-1}
$$
  
\n
$$
-i \left(\frac{2\pi}{5} \sin E\right) (n - \frac{N_{y}}{2}) -i 2\pi j m / N_{x}
$$
  
\n
$$
\frac{\{\text{E}}{m} - \frac{N_{x}}{2}, n - \frac{N_{y}}{2}
$$
 (19)

Similarly, for the plane  $k_x$  = const. we have

$$
j + \frac{1}{2} N_{x} = \frac{N_{x}}{S_{x}}
$$
 Sin a , (20)

where  $S_x = \frac{\lambda}{\delta_y}$  and a assumes a fixed value. We now collapse the summation over x (i.e., reformulate the problem so as to just carry out an FFT on data formed by summing the input-matrix rows) to obtain

$$
\frac{1}{\delta_{x} \delta_{y}} \frac{B}{j + \frac{N_{x}}{2}}, \, \, \, \, \, \frac{N_{y}}{2} = e^{i \pi \ell} \sum_{n=0}^{N_{y}-1} e^{-i \pi n} \sum_{m=0}^{N_{x}-1}
$$
\n
$$
-i \left( \frac{2\pi}{S_{x}} \sin a \right) \left( m - \frac{N_{x}}{2} \right) \quad -i \left( 2\pi \ln N \right) \quad (21)
$$
\n
$$
\frac{\left( E}{m - \frac{N_{x}}{2}}, n - \frac{N_{y}}{2} \right)
$$

#### **REFERENCES**

- [1] Collin, R. E., Zucker, F. J., Antenna Theory Part I, McGraw Hill (1969).
- [2] (a) Kerns, D. M. Correction of near-field antenna measurements made with an arbitrary but known measuring antenna. Electronics Letters 6, pp. 346-347 (1970).
	- (b) Kerns, D. M. Plane wave scattering matrix theory of antennas and antenna-antenna interactions, NBSIR 78-890 (June 1978) (forthcoming as NBS Monograph 162)
- [3] Yaghjian, A. D. Upper-bound errors in far-field parameters determined from planar near-field measurement. Part I: Analysis, NBS Tech Note 667 (Oct. 1975).
- [4] Landau, H. J. Sampling, data transmission, and the nyquist rate, Proc. IEEE 55, #10, 1701-1706 (Oct. 1967).
- [5] Newell, A. C. Planar near-field measurement techniques, (lecture notes for the NBS short course. Antenna Parameter Measurement by Near-Field Techniques, 7-11 July 1975).
- [6] Cooley, J. W. , Lewis, P. A. W. , Welch, P. D. The fast Fourier transform algorithm and its applications, IBM Research Paper RC-1743, (Feb. 9, 1967).
- [7] Johnson, C.C., Field and Wave Electrodynamics, McGraw Hill, 1965.

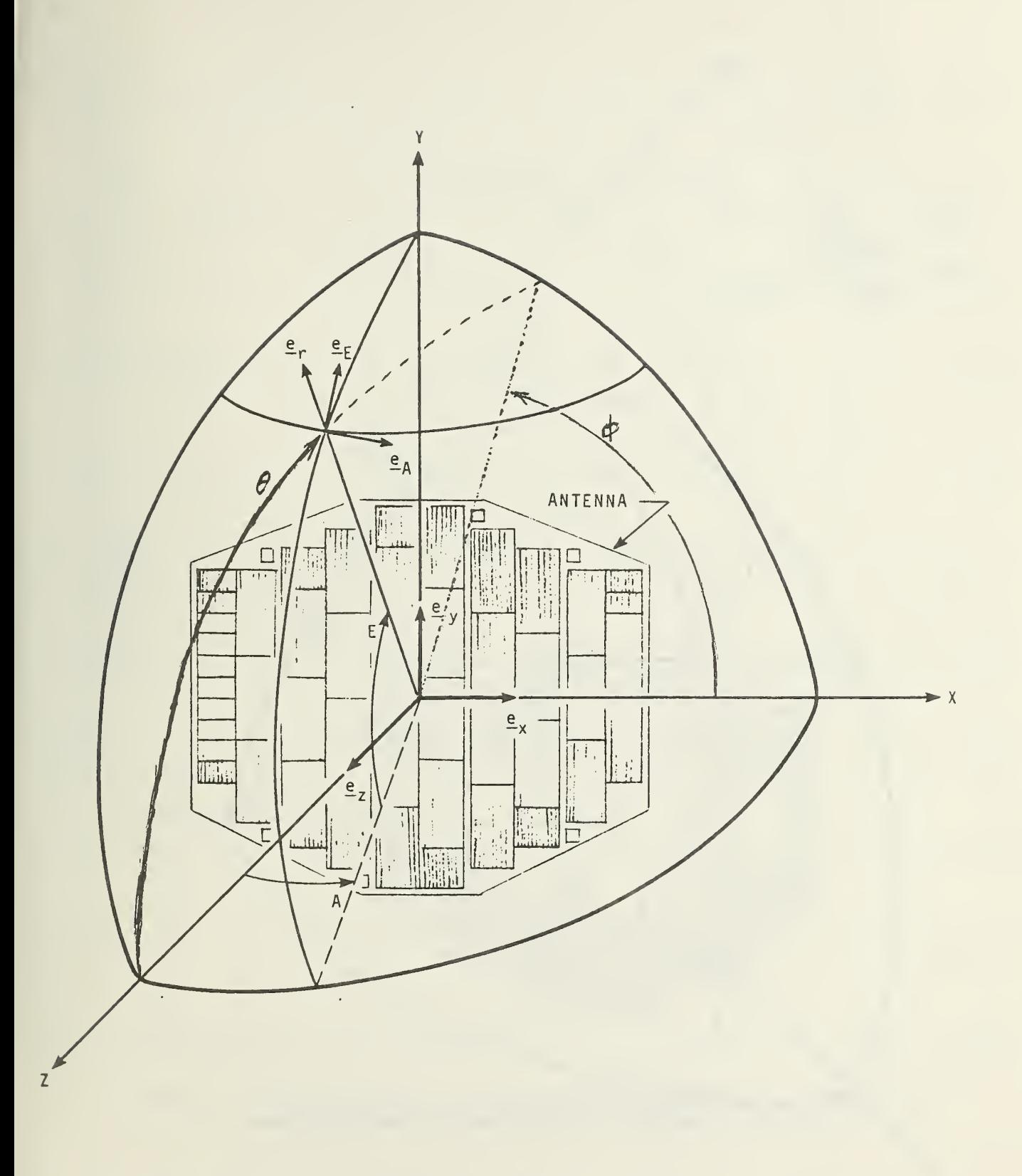

Figure 1. Antenna coordinate system using <sup>A</sup> and <sup>E</sup> spherical angles with y as the polar axis.

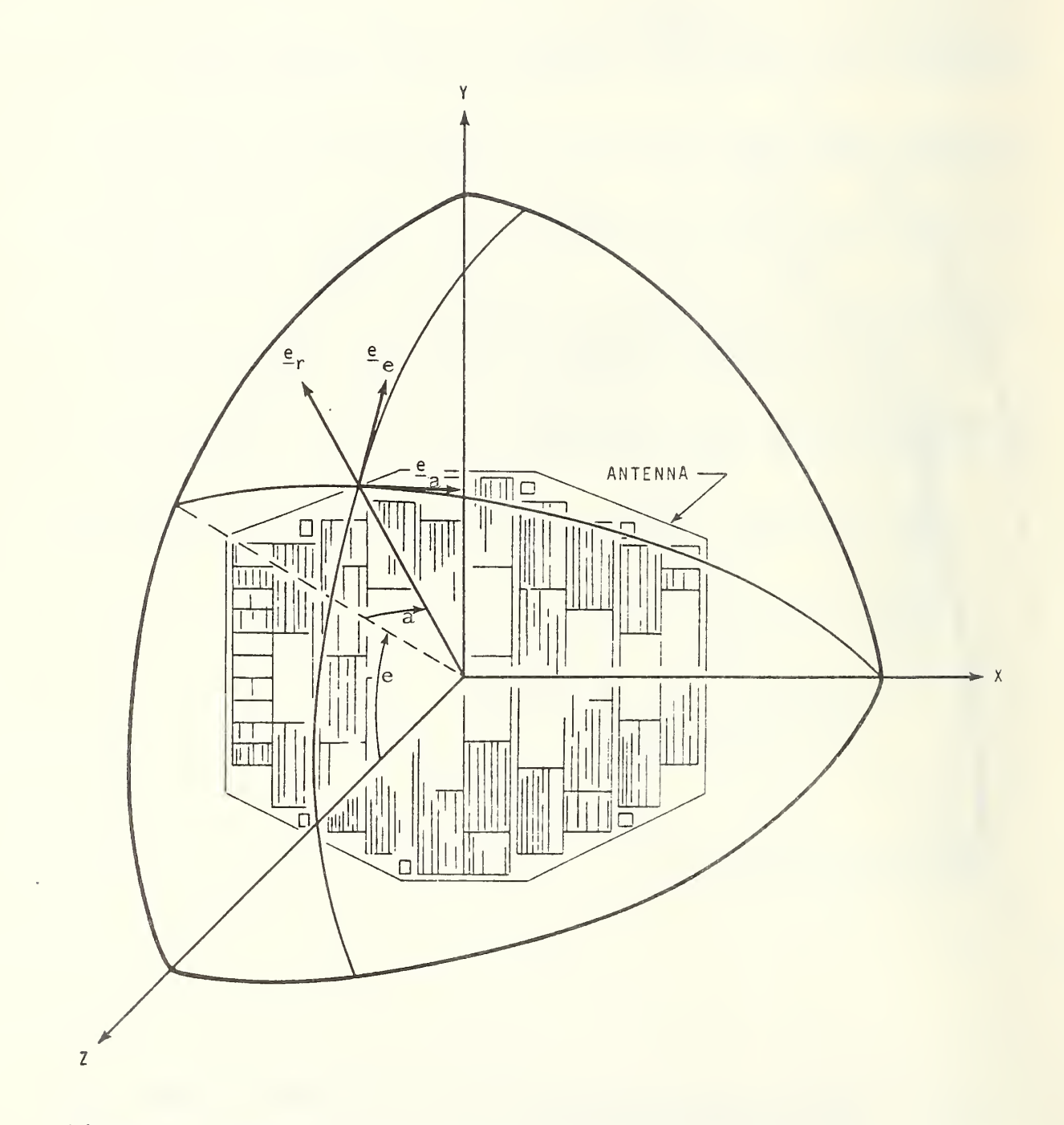

Figure 2. Antenna coordinate system using a and e spherical angles with x as the polar axis.

 $\hat{\mathcal{A}}$ 

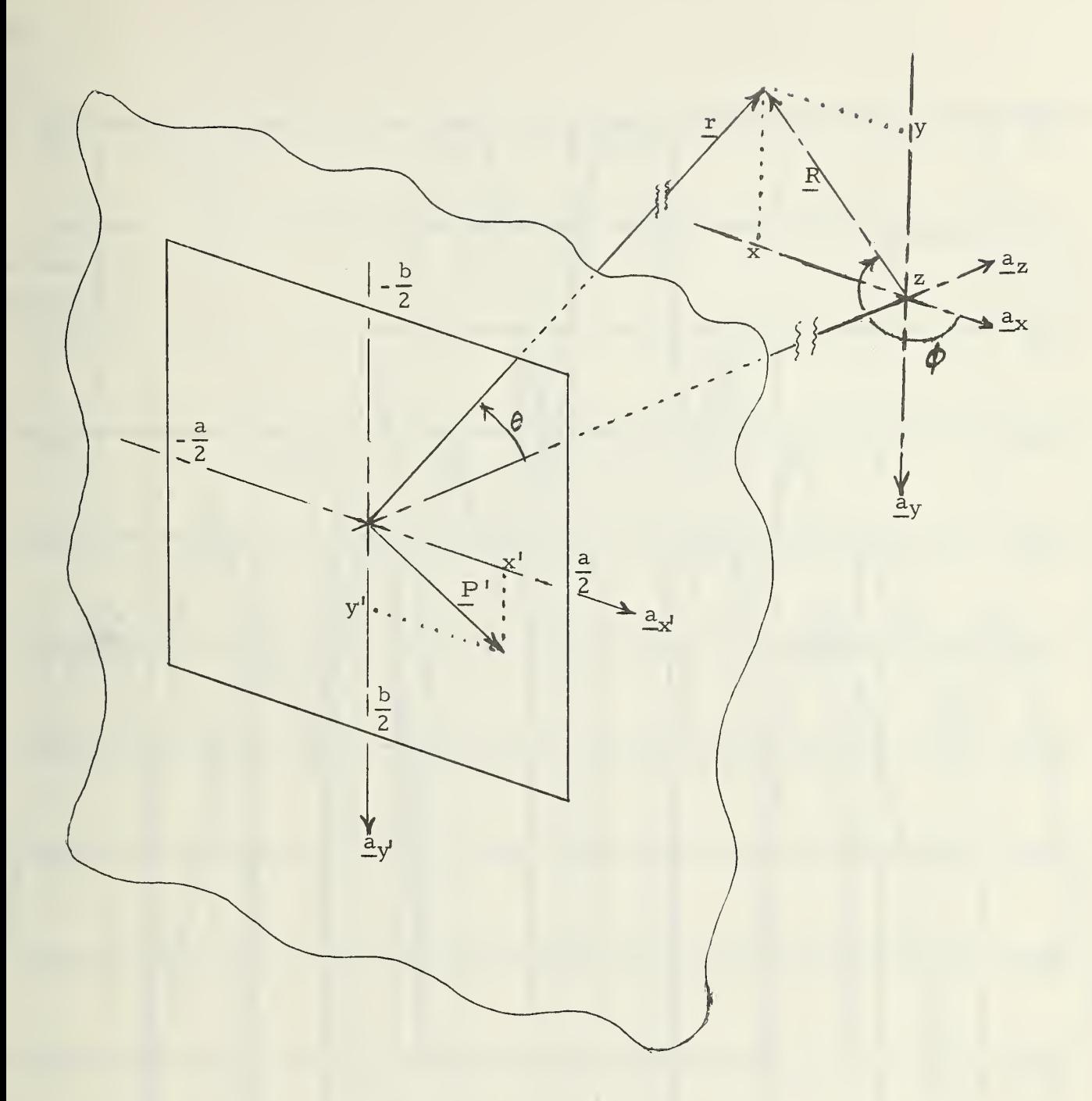

Figure 3. Problem geometry, showing the rectangular aperture within an aperture plane and the far-zone position coordinates.

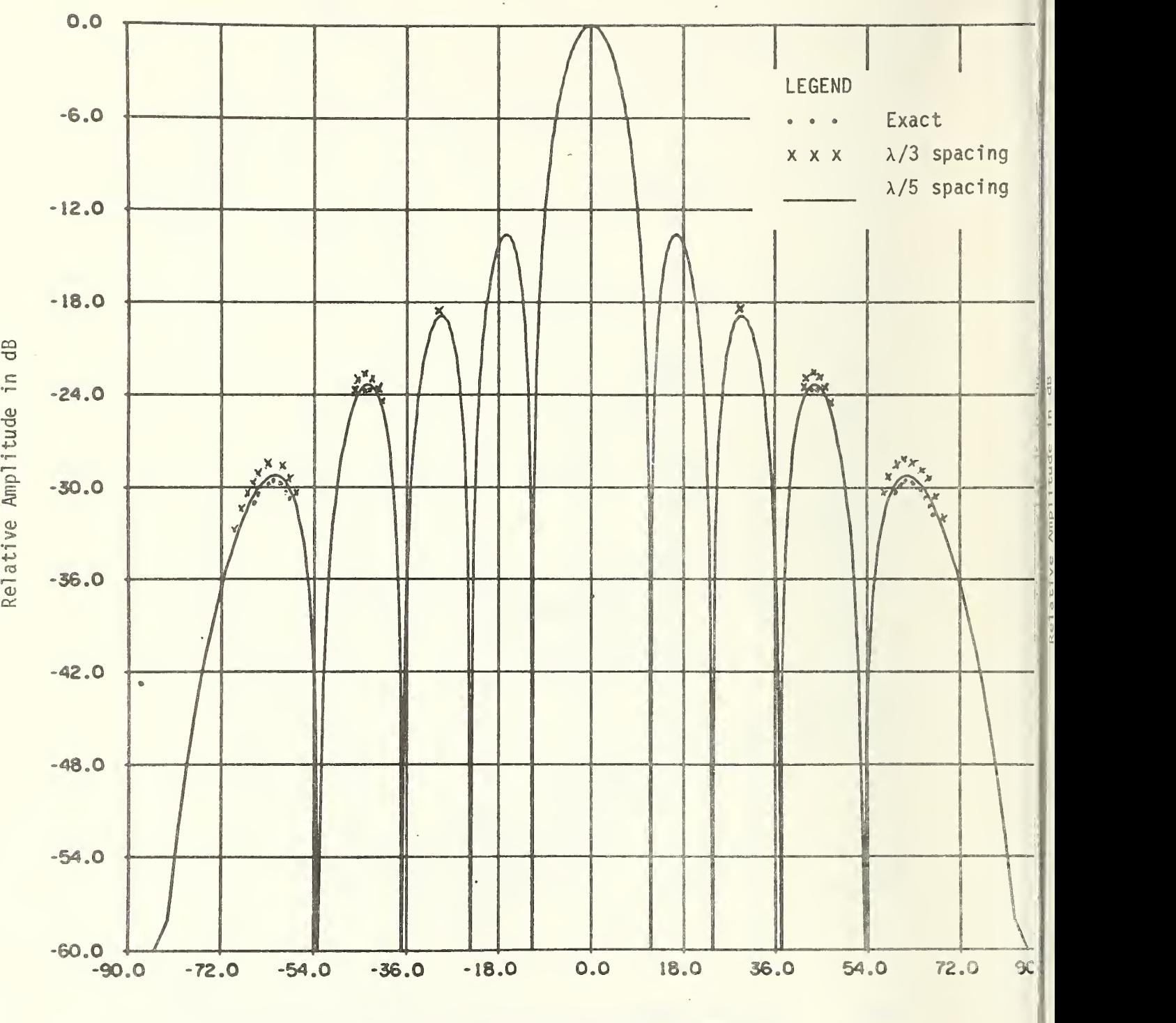

Theta in degrees

Figure 4. The principal plane cut  $\phi$  =  $\frac{1}{2}$ . PHI-component amplitude plot for a 5-wavelength-wide slit aperture (varied data-point-spacing increments).

 $\ddot{\phantom{0}}$ 

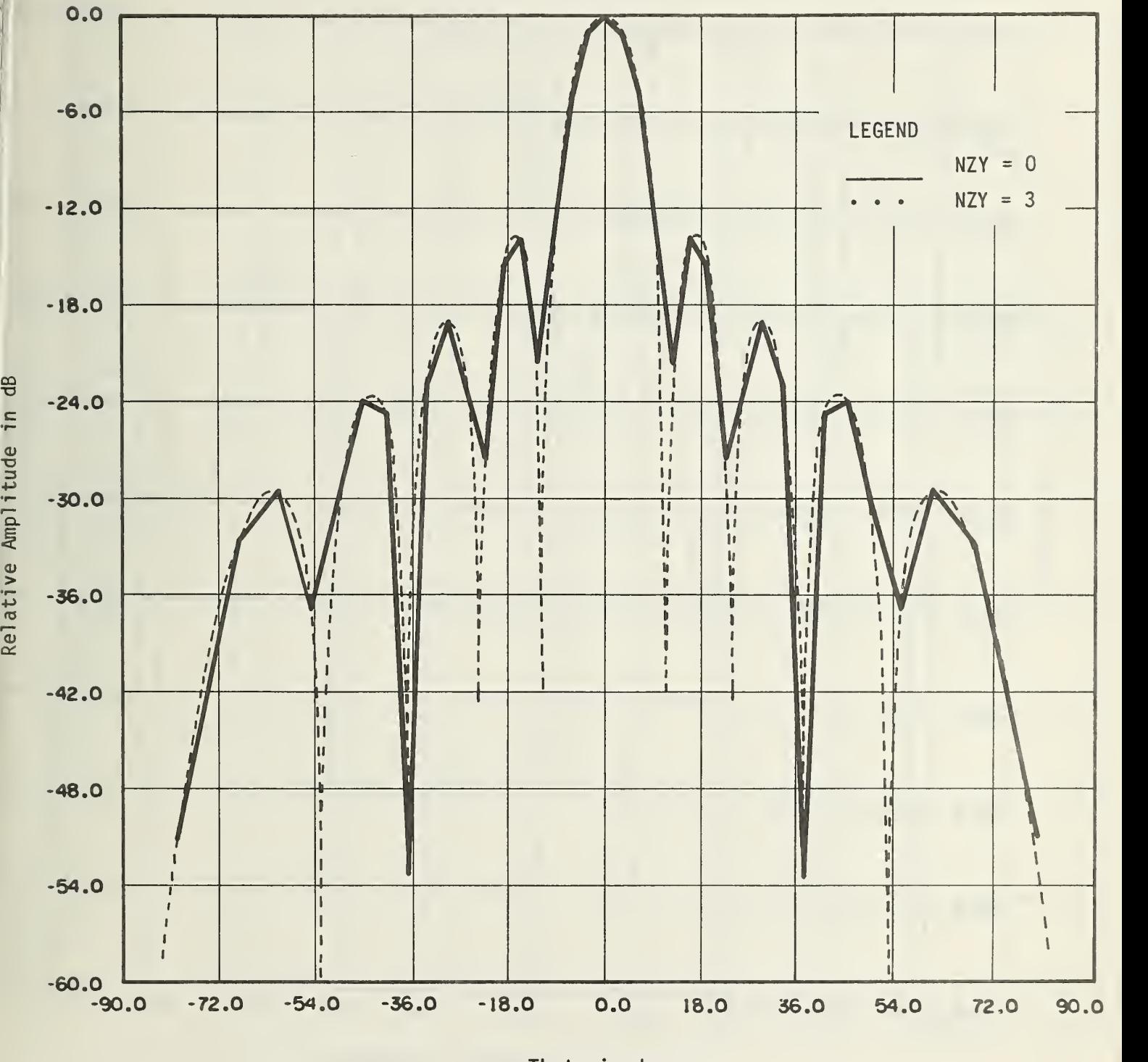

Theta in degrees

Figure 5. The principal plane cut  $\phi = \frac{\pi}{2}$ . PHI-component amplitude plot for <sup>a</sup> 5-wavelength-wide slit aperture (varied Fourier integration ranges).

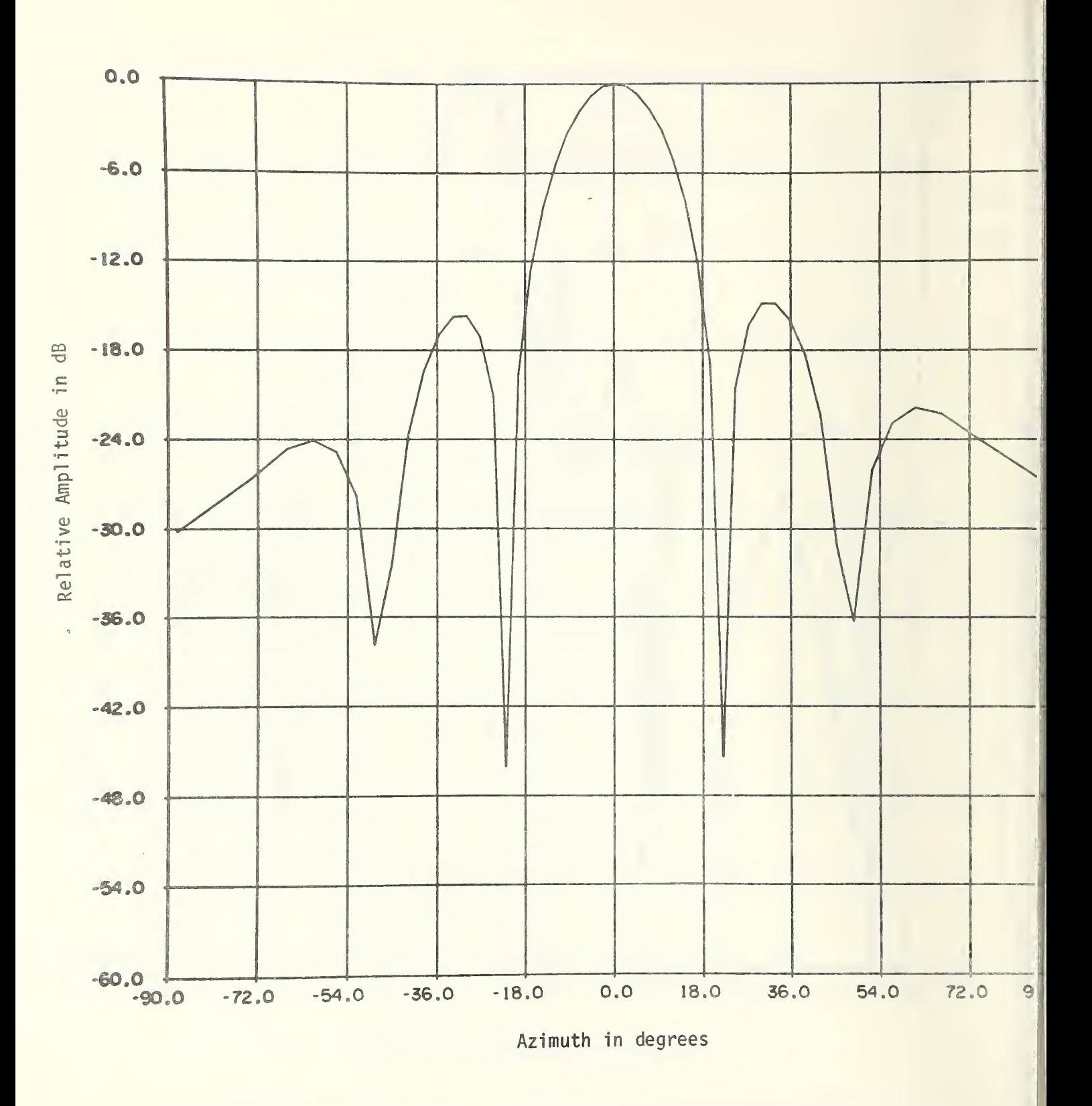

Figure 6. Antenna pattern magnitude for a uniformly excited circular<br>aperture. Y-plane cut with constant elevation angle E = 10°.

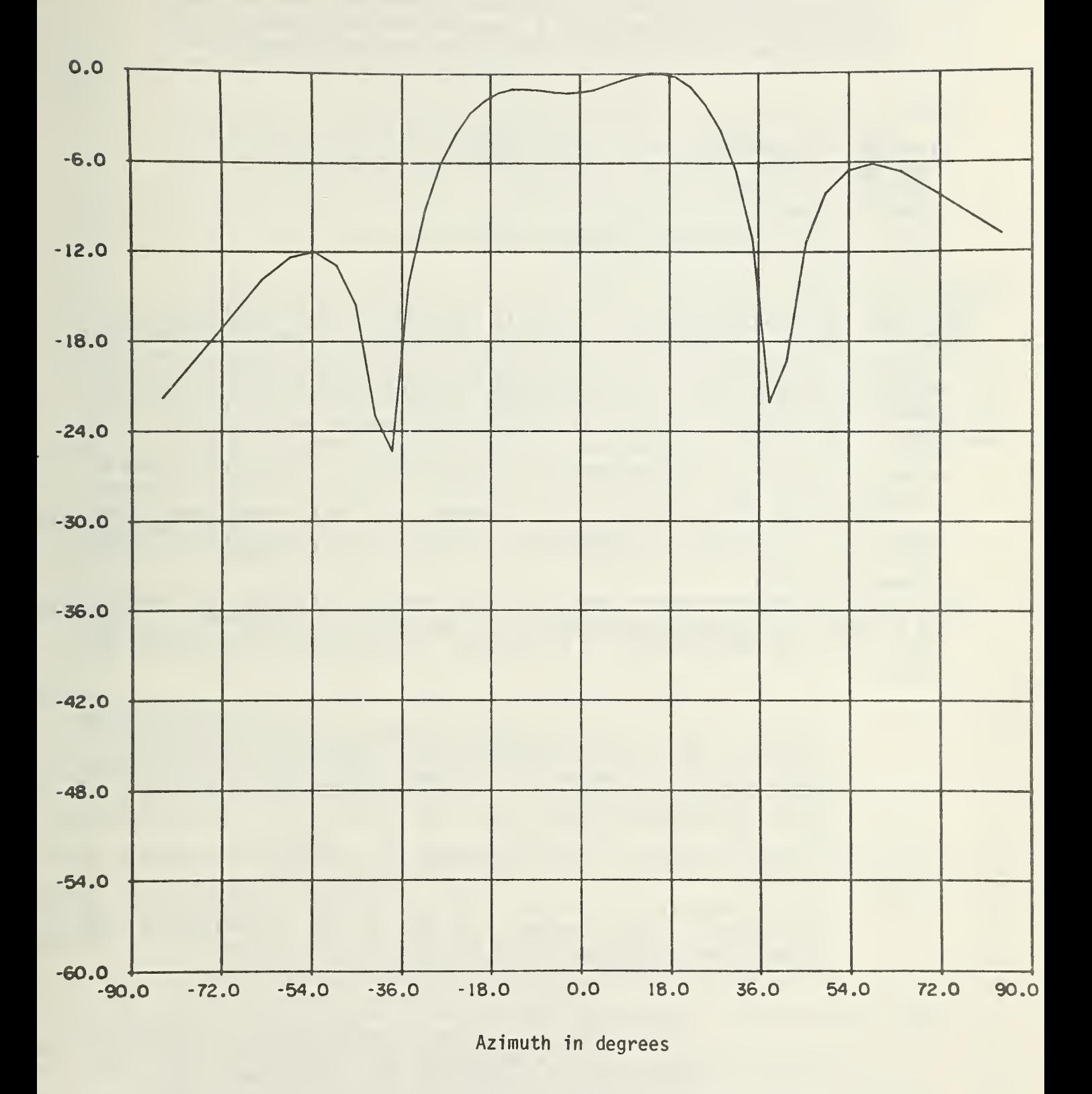

Figure 7. Antenna pattern magnitude for <sup>a</sup> uniformly excited circular aperture. Y-plane cut with constant elevation angle <sup>E</sup> <sup>=</sup> 30°.

#### **APPENDIX B**

Computer Program Listing for Computing Azimuth and Elevation Vector Components Along User-Specified X- and Y-Plane Cuts in the Far Field Arising from a Prescribed Rectangular-Aperture Field Distribution

PROGRAM FAREA (INPUT, OUTPUT, TAPE1=INPUT) DIMENSION STOP(1024), EXPX(1024), EXPY(1024), EI(4096) DIMENSION THETA(1624), DATA(234.8) COMPLEX STOR, EXPX, EXPY, EI, ZZ EQUIVALENCE (THETA, STOP), (EXPX, DATA) DATA (NMAX=1824), (NOIMEN=4895)

G

 $94$  FORMAT(4F7.5,1X2I3,2F5.3,5XA10)

- 95 FORMAT (1H1,2X52HALPHA=X-COORDINATE APERTURE DIMENSION IN WAVELENGT OHS, 9XF1HBETA=Y-COORDINATE APERTURE DIMENSION IN WAVELENGTHS/3X57HS PX=RATIO OF WAVELENGTH TO X-COORDINATE DATA-POINT SPACING,4X57HSY=R QATIO OF WAVELENGTH TO Y-COORDINATE DATA-POINT SPACING/3X49HNZX=X-C ROCRDINATE ZERO-FILL-REGION COUBLING FACTOR, 12X49HNZY=Y-COORDINATE SZERO-FILL-REGION DOJBLING FACTOR/3X64HA=AZIMUTH ANGLE (AT ZERD DEG TREES ELEVATION) OF AZIMUTH-PLANE CUT,14X40HE=ELEVATION ANGLE OF EL UEVATION-PLANE CUT/3X39HBANNER=10-CHARACTER PLOT IDENTIFICATION, 4X V45HNNX, NNY=NUMBER OF TERMS IN X OR IN Y FFT SUMS, 6X25HNNX=2\*\*M4X  $W_2$  NNY=2\*\*MMY////8H ALPHA =,F8.3,4X6HBETA =,F8.3,4X4HSX =,F7.3,4X  $X4HSY = F7.394X5HNZX = 13.4X5HXZY = 13.4X3HA = 155.194X3HE = 55.194X$ Y7HBANNER., A10, 1H. //24X5HNNX =, I5, 10X5HMMX =, I3, 30X5HNNY =, I5, 10X  $Z5HMMY = 13111$
- 96 FORMAT(1HU,25X70HARRAY DIMENSIONS TOO SMALL OR ILLEGAL OR ELSE E O 1R A EQUALS 90 DEGREES//1X5HNNX = 5I5,5X5HMMX = 5I4,10X5HNNY = 5I5,5X5 2HEMY =, I4, 19X23HCOMPUTED EI OIMENSION =, I6, 16X3HE =, F5.1, 5X3HA =,  $3F5.1$

COMPUTATION OF THE FAR FIELD ALONG SPECIFIED PERPENBICULAR AZIMUTH- AND ELEVATION-PLANE CUTS, WHERE THE FAR-FIELD EXCITATION CORRESPONDS TO A GIVEN NEAR-FIELD DISTRIBUTION IN A SPECIFIED APERTURE. IN ADDITION, THE FAR-FIELD ANTENNA PATTERN ALONG THESE SPECIFIED CUTS IS ALSO COMPUTED.

THE DATA SPACING BETWEEN X- OR Y-COORDINATE ELEMENTS IS ASSUMED TO BE FIX!

NMAX=DIMENSION OF ARRAYS STOR AND THETA. DIMENSION OF ARRAY DATA SHOULD EQUAL 2\*NMAX. NOIMEN IS THE DIMENSION OF ARRAY EI. NDIMEN SHOULD EQUAL TWICE THE SUM OF THE X- AND Y-FFI DIMENSIONS THE MAXIMUM USEFUL VALUE OF NOIMEN IS 4\*NMAX.

ALPHA=APEPTURE WIDTH IN WAVELENGTHS (X-COORDINATE) INPUT PARAMETEPS.. BETA=APERTURE LENGTH IN WAVELENGTHS (Y-COORDINATE) SX=RATIO OF WAVELENGTH TO X-COORDINATE DATA-POINT SPACI SY=PATIO OF WAVELENGTH TO Y-COORDINATE DATA-POINT SPACI NZX=NUMBER OF EXTRA DOUBLINGS OF THE ZERO-FIL. REGION FOR THE X-FAR-FIELD-COORDINATE FFI. (NORMALLY=1) NZY=NUMBER OF EXTRA DOUBLINGS OF THE ZERO-FIL. REGION FOR THE Y-FAR-FIELD-COORDINATE FFT. (NOPMALLY=1) A=AZIMUTH ANGLE (AT ZERO DEGREES ELEVATION), IN DEGREES, OF AZIMUTH-PLANE CUT. E=FLEVATION ANGLE, IN DEGREES, OF ELEVATION-PLANE CUT. BANNER = 10-CHARACTER GRAPH IDENTIFICATION

 $\ddot{\circ}$  $\mathbb{C}$ 

 $\mathbb{C}$ 

CALCULATION OF NX AND NY NX=0.5\*SX\*ALPHA \$ NX=2\*NX+1 \$ NY=0.5\*SY\*PETA \$ NY=2\*NY+1 SX=NX/ALPHA & SY=NY/BETA CALCULATION OF NNX AND NNY, ALONG WITH MMX AND MMY  $MMX = MMY = NNX = NNY = 1$  $2$  M<sup>M</sup>X=M<sup>M</sup>X+1 \$ NNX=2\*NNX \$ IF(NNX.GT.NX) 3,2 3 NNX=2\*NNX  $$IF(NZX) = 44.66.4$ 44 NNX=NNX/2 \$ MMX=MMX-1 \$ GO TO 5 4 DC 5 M=1, NZX & MMX=MMX+1 5  $NNX = 2$  \*  $V$ 6 MMY=MMY+1 % NNY=2\*NNY 3 IF(NNY, GT, NY) 7,6 7 NPY=2\*NNY \$ IF(NZY) -5.10,9 45 NNY=NNY/2 \$ MMY=MMY-1 \$ GO TO 10 8 DO 9 M=1, NZY \$ MMY=MMY+1 9 NNY =  $2 * NNY$ 10 MM=MAXS(MMX,MMY) & NM=MAXG(NNX,MNY) & ND=NMX+MNY & J=2\*N9 IF(U.GT.NBIMEN.CP.NN.GT.NM4X.OF.MM.GT.14) 11,12 11 PEINT 96, NNX, MMX, NNY, MMY, J.E.A \$ CALL EXIT INPUT PARAMETER PRINT-OUT 12 PFINT 35, ALPHA, BETA, SX, SY, NZX, NZY, A, E, BANNER, NNX, MMX, MNY, MMY

PARAMETER READ IN 1 READ 94, ALPHA, BETS, SX, SY, NZX, NZY, A, E. PANNED IF(EOF(1).NE. 7) GO TO 36

000000000000000000

 $\overline{C}$  $\mathcal{L}$ 

 $\overline{C}$ 

 $\overline{C}$ 

1C

 $\mathbb{C}$ 

 $|C|$ 

 $\overline{C}$ 

 $|C|$  $|C|$  $|C|$ 

 $|C|$ 

IC

 $\| \mathbf{C}$ 

C

 $\mathbb{C}$ 

 $\mathbb{C}$ 

FOLLOWING THE COMPLETION OF A GIVEN FAR-FIELD COMPUTATION ALONG SPECIFIED PEPPENDICULAR AZIMUTH AND ELEVATION PLANES, THE PROGRAM RETURNS TO THE BEGINING TO READ A NEW DATA CAFD AND START ALL OVER AGAIN ON A NEW FAR-FIELD COMPUTATION. THIS TIME, HOWEVER, THE PLOTTING POUTINE PARAMETERS AND LEGEND THAT WERE READ IN, ON THE FIRST TIME THROUGH THAT SUBPOUTINE, ARE SIMPLY RECALLED AND USED OVER AGAIN. THE USER MUST MAKE SURE SURROUTINE GETAPAY CAN SUPPLY A NEW SET OF NEAR-FIELD DATA UPON RESTARTING THE PROGRAM.

NUMBER OF DATA CARDS USED BY PROGRAM+SUBROUTINES = 3.

EACH CALL TO SUBROUTINE GETARAY RESULTS IN A ROW OF NX COMPLEX DATA POINTS, TACH SUCCESSIVE CALL CORRESPONDING TO A ROW SUCCESSIVELY FURTHER BELOW THE TOP OF THE APERTURE. HETE, NX IS EQUAL TO THE PRODUCT SX \* ALPHA. THE NUMBER OF ROWS. OR THE NUMBER OF CALLS TO GETARAY, IS GIVEN BY NY = SY \* BETA.

THE INPUT DATA IS ASSUMED TO BE SUPPLIED AS ROWS OF X-COORDINATE DATA, EACH FOW CORPESPONDING TO A FIXED VALUE OF THE Y-COORDINATE. ALL OF THE E-SUB-X PATA IS TO BE SUPPLIED FIRST, AND THEN THIS INPUT DATA IS TO BE FOLLOWED BY ALL OF THE E-SUB-Y DATA. THE PROGRAM OBTAINS THE INPUT DATA THPOUGH REPEATED CALLS TO THE USER-SUPPLIED SUBROUTINE GETARAY.

- <sup>C</sup> RE -ZEROING OF INTEGRAL FIELD  $DC 13 M = 1.3$  $13$  EI(M) = (0., G.)
- C COMPLTATION OF CONSTANT EXFONENTIAL MULTIPLICATION FACTOR Y-PLAME CUT ZZ=CEXP(CMPLX(0.,6.2831853071796\*SINE/SY))  $J=(NY-1)/2$   $R$   $K=J+1$   $S$   $EXPY(K)=(1.0.3.3.1)$ DO 1C M=1,J <sup>3</sup> L= K-M <sup>3</sup> LL=K+M  $EXPY(L)=ZZ*EXPY(L+1)$  $14$  EXPY (LL) = CONJG (EXPY (L))
- C COMPUTATION OF CONSTANT EXPONENTIAL MULTIPLICATION FACTOR X-PLANE CUT ZZ=CEXP( CMPLX (0., 6.2331853071796\*SINA/SX))  $J=(NX-1)/2$  \$  $K=J+1$  \$  $EXPX(K)=(1.0, 0.0)$ DO 15 \*=i,J <sup>3</sup> L= K-M <sup>3</sup> LL=Y+M  $EXPX (L) = ZZ*EXPX (L+1)$ 15 EXPX (LL )= CONJG (EXPX (L))
- C DO LOOP TO COMPUTE TWO PLANE-CUT INTEGRALS OVER APERTURE-FIELD VECTOR  $DO$  21  $I=1$ , 2  $S$  MX=NO\*(I-1)  $S$  IX=MX+I0X  $S$  IY=MX+I0Y
- C SET-UP OF INTEGRAND COLLAPSE ON X- AND Y-PLANE CUTS DO 16 K=1,NY <sup>3</sup> J=K+IY CALL GETARAY (STOP ,NX) DO 16  $L = 1$ , NX  $$$  M=L+IX EI(M)=EI(M)+EXPY(K)\*STOR(L)  $16$   $\text{ET}(J)$ =EI( $J$ ) +EXPX( $L$ ) \*STOR( $L$ )
- C INITIALIZE X-COMPONENT PARAMETERS FOR FFT INTEGRATION  $N X Y = N X$  3 M M M = M M  $X$  3 N M = NN  $X$  3 J = 3 17 I2=IX+NXY \$ I1=IX+1 \$ IF(MOD(NXY/2,2).EQ.0) I1=I1+1 |
- C PRE-FFT MULTIPLICATION BY (-1)\*\*N DO 16 M=I1,I2,2 18 EI(M)=-EI(M)
- C FFT COMPUTATION CALL CCFFT2 (El CMX+1) ,MM ,-FACTQP,-i)  $I1 = MX + 2$   $S$   $I2 = MX + NN$
- C POST-FFT MULTIPLICATION BY (-1) \*\* J DO 19 M=I1.I2.2 19 EI(M) = - EI(M) IF( J.EO.O) 20,21
- C INITIALIZE Y-COMPONENT PARAMETERS FOR FFT INTEGRATION 20 NXY=NY \$ MM=MMY \$ NN=NNY \$ MX=MX+NNX \$ IX=IY \$ J=1 \$ GO TO 17 21 CONTINUE
- C INITIALIZE Y-PLANE-CUT PARAMETERS FOR VECTOP-COMPONENT AND PATTERN COMP. NN=NNX  $$ L=L=LX $ DEL=DELX $ MX=J=9 $ ANGLc=c$ V=SINE \$ VV=V\*\*2 \$ COPE=SCPT(1,0-VV)
- C RESTRICT COMPUTATIONS TO POLAR SPATIAL-FREQUENCY ANGLES IN VISIBLE PANGE 22 NXY=NN/2+l <sup>3</sup> IF ( NXY , LT . LL +2 ) ?3,?C 23 I1=MX+1 \$ I2=MX+NN \$ GO TO 25  $24$  I1=NXY-LL +MX  $\bar{x}$  I2=I1+2\*LL  $25$  K=I1-1  $$$  NXY=NXY+MX

```
VECTOR-COMPONENT COMPUTATION
      DO 33 M=I1, I2 $ L=M=K $ LL=M+ND $ U= (M=NXY)*DEL $ COST=U**2+VV
      IF(J.50.8) 26.27
   26 CCSE=COPE $ COST=SQPT(1.5-COS))/COSE $ SINT=U*V/COSE $ GO TO 3
   27 IF(U.50.1.0) 28,29
   28 COST=1.9 $ SINT=COSE=0. $ IF(V.EQ.0.) 30,11
   29 COSE=SORT(1.0-U**2) $ COST=SORT(1.0-COST)/COSE $ SINT=U*V/COSE
   30 THETA(L)=57.295779513082*ASIN(U/COPF)
      EIM = (0, .1, 0) * (EIM) * COSE + FICLL) *SINT)
   33 EI(LL)=CMPLX(".,COST)*EI(LL) $ LL=I1+ND
  VECTOR-COMPONENT PLOTTING
      CALL PAMPLOT (L.CI(I1), THE TA, DATA, 2*NN, BANNER, 2, ANGLE)
      CALL PAMPLOT(L, EI(LL), THETA, DATA, 2*NN, BANNER, 2, ANGLE)
\mathsf{C}ANTENNA-PATTERN COMPUTATION
      DO 34 4=11, 12 $ L=M-K $ LL=M+ND
   34 DATA(L)=SQPT(FEAL(EI(M)*CCNJG(EI(M))+EI(LL)*CONJG(EI(LL)))))
   ANTENNA-PATTERN PLOTTING
      CALL PAMPLOT (L, C., THETA, DATA, L, BANNER, 1, ANGLE)
      IF(J, EQ, 3) 35,1
   INITIALIZE X-PLANE-CUT PARAMETERS FOR VECTOR-COMPONENT AND PATTERN COMP.
   35 NN=NNY S LL=LLY $ DEL=PELY $ MX=NNX $ J=1 $ ANGLE=A
      V = \text{SINA} $ VV = V**2 $ \text{COP} \subseteq \text{SQPT}(1, \text{C-VV}) $ 60 10 22
   36 CONTINUE
      END
      SUBROUTINE PAMPLOT(N.EP, XVALUE, DATA, N2, BANNER, MODE, ANGLE)
      DIMENSION ER(N), XVALUE(N), CATA (N?)
      COMPLEX ER
      OIMENSION HEAD (9), YMAX (2), YMIN (2), AMP (4), CAM (2)
      DIMENSION BP(4), ELAZ(2), CCMP(6)
      DATA(CONP(M), M=1, 6)/10H AZIMUTH , SHCOMP., 10HELEVATION , SHCOMP., 10
     AHANTENNA PA, SHTTERNZ, (AMP (M), M=1,4) Z16H AMPLTTUDE, 6H PHASE, 19H AMP
     B/FHASE, 12H MAGNITUDE/, (ELAZ(M), M=1, 2)/10HELEVATION=, 10H AZIMUTH=/
      DATA(CAN(1)=1CH REAL CA), (CAM(2)=16HCOMPLEX DA)
      0.47A (K=0), (IA=1), (I9=1)99 FORMAT (2XI1, 3F7.1, I3)
  100 FCRMAT(#HAMP=+G8+2+A13+F3+8+A13+A5)
  101 FORMAT (-A10)
  102 FORMAT (1H0, 10X1H*, 9A10, 1H*)
  103 FORMAT (1H1, 15X25HPLOT ROUTINE JOB COMPLETE, 16X32HNUMBER OF NON-TRI
     ZVIAL DATA PTS =, IS//26X31HNUMBER OF DATA POINTS PRINTED =, IS//)
  104 FORMAT(1H1,10X20HFRROR EXIT - PAMPLOT//)
  105 FORMAT(1H9,3X3HNO=,I2,3X5HXMIN=,F7.3,3X5HX"4X=,F7.3,3X8HYMIN(1)=
     1,F7.3, 3X8HYMAX(1)=,F7.3, 3X8HYMIN(2)=,F7.3, 3X8HYMAX(2)=,F7.3, 3X, 14H
     2PEINT SPACING=, I3/7)
  106 FORMAT(1HT//25X44HALL INFUT DATA VALUES TO PAMPLOT ARE TRIVIAL//)
  107 FORMAT(5(F10.4,610.4,F7.3))
  108 FORMAT(1H9,25X24HMAXIMUM DATA AMPLITUDE =,G13.677)
  109 FORMAT(FOX, A16, 15HTA PLOTTING MODE//)
  110 FCRMAT(8(F8.2,G9.3))
C
```
 $\mathbb{C}$ 

 $\mathbb{C}$ 

 $\mathsf{C}$ 

 $\mathbb{C}$ 

C

 $\ddot{\circ}$ 

c c  $\mathbb C$ ccc  $\mathbb{C}$ c c c c  $\mathbb C$ c cc c c c c ccc c oc  $\mathbb{C}$ c  $\mathbb{C}$ c cc cc c  $\mathbb{C}$ c cc cc  $\mathbb{C}$ c c ccc  $\mathbb{C}$  $\mathbb{C}$ c

cc COMPLEX INPUT DATA ASSUMED IF MODE=2. IF MODE=1, HOWEVER, IT IS ASSUMED THAT ONLY REAL-AMPLITUDE DATA IS TO BE PLOTTED. THIS REAL-AMPLITUDE DATA WILL BE ASSUMED TO BE IN ARPAY DATA. ARRAY DATA IS ALWAYS CHANGED BY THE PROGRAM, WHILE APRAY FP IS LEFT AS IT WAS ON ENTRY TO THE PROGRAM. IF MODE=1, ARRAY ER IS IGNORED.

ROUTINE ALSO PRINTS OUT THE AMPLITUDE, PHASE, AND ABSCISSA VALUE AT <sup>A</sup> SELECTED NUMBER OE DATA POINTS. USEP SPECIFIES THE POINT SPACING BETWEEN THE DATA POINTS TO BE PRINTED AND THEN DATA POINTS WILL BE SELECTED FOR PRINTING UNIFOPMLY DISTRIBUTED OVER THE ABSCISSA RANGE XMIN TO XMAX CONSISTENT WITH THE DATA-PCINT SPACING SELECTED. NOTE THAT THE RECIPROCAL OF THE DATA-POINT SPACING PARAMETEP EQUALS THE PERCENTAGE OF DATA POINTS TO PE PLOTTED.

AMPLITUDE OF ARRAY ER (DATA) IS PLOTTED IN DB BELOW MAXIMUM ARRAY VALUE. THE DB RANGE IS SPECIFIED BY YM TN (i ) (MUST BE NEGATIVE),

PHASE OF ARRAY ER IS PLOTTED IN DEGREES RETWEEN YMAX (2) AND YMIN (2)

BOTH PHASE AND AMP PLOTTED ON SANE PLOT IF NO=2. PHASE AND AMP PLOTTED SEPERATELY IF NO=1.

A USEF-SUPPLIED 30-CHAPACTER GRAPH LAPEL IS PRINTED ON EACH PLOT. THIS CAPTION IS OBTAINED BY READING ONE CAPTION CARD THE FIRST TIME THE SUBROUTINE IS CALLED, WHILE THE SAME 30-CHARACTER LEGEND WILL SIMPLY BE USED OVER AGAIN ON SUBSEQUENT CALLS TO THE ROUTINE. ALSO, A TEN-CHARACTER USEP MESSAGE -PANNER- IS PRINTED ON EACH GRAPH, ALONG WITH THE MAXIMUM DB-LEVEL OF THE DATA AND A 40-CHARACTEP DESCRIPTION OF WHAT TYPE OF GRAPH IS BEING PLOTTED. THIS LATTER DISCRIPTION IS OBTAINED FROM THE PRESUMED FALLING SEQUENCE OF THE MAIN PROGRAM, FAPEA. THE VALUE OF THE CONSTANT AZIMUTH OP ELEVATION ANGLE -ANGLE- FOR THE GRAPH IS ALSO PRINTED. A TOTAL LEGEND OF SC SHARACTEPS IS PRINTED ON FACH GPAPH.

USER SUPPLIES DUMMY APRAY DATA FOR INTERMEDIATE STORAGE WHEN MODE=2. IN THIS CASE, THE BIMENSION OF ARRAY RATA EQUALS N2=2\*N. WHEN MODE=1, THE INPUT IS ASSUMED TO BE IN ARRAY DATA AND ITS DIMENSION IS N2=N.

DATA CARDS READ ON FIRST CALL TO SUBROUTINE ONLY. FIRST INPUT CARP.. NOO=NUMBER OF CUPVES PFR GPAPH (1 OP 2)  $X$ MTN,  $X$ MAX = SMALLEST AND GREATEST ABSCISSA POINT YMIN(1)=AMPLITUDE PLOT LOWEST DB VALUE J=POINT SPACING BETWEEN ADJACENT PRINTED DATA VALUES, (IF J=0 NONE OF THE DATA VALUES ARE PRINTED) SUBROUTINE ALSO READS A 30-CHARACTEP LEGEND CARD.

```
IF(K, 50, 3) 13, 14
13 READ 99, NOO, XMIN, XMAX, YMIN(1), J
14 YMIN(2) = 3. S YMAX (2) = 360.
                      YMTN (2) =PHASE PLOT SMALLEST NUMPER OF DEGREES (C.)
                      YMAX(2)=PHASE PLOT LARGEST NUMBER OF DEGREES (360.)
   IF (N2.LT.2»N.AN0.M0DP,EQ.2.0R. N2.LT.N. AND.MQDE.EO.i) 1,2
 1 PRINT 104 $ CALL EXIT
```

```
2 IF(XM4X.LE.XMIN.OF.YMIN(1).GE.^..OR.YMAX(2).LE.YMIN(2)) 1,3
 3 HEAD(9)=BANNER $ YMAX(1)=8. $ I=8 $ KL=KI=1 $ ANORM=8. $ NP=8
   PEINT 105, NOO, XMIN, XMAX, YMIN(1), YMAX(1), YMIN(2), YMAX(2), J
   PRINT 109, CAM (MODE)
   IF(MODE.EC.1) GO TO 22 % IF(MODE.NE.2) GO TO 1 % NO=NOO % LL=0
   DO 6 M=1,NIF(XVALUE(M).LE.XMIN) KI=M $ IF(XVALUE(M).LE.XMAX) KL=M
   DATA(M) = CABS(ER(M))IF(DATA(M), EQ.0.1, 4,5
4 DATA(M+N)=YMIM(2) $ GO TO 6
5 I = I + 1IF(DATA(M).GT.ANORM) ANCRM=DATA(M)
   B=ATAN2(AIMAG(ER(M)), REAL(FP(M)))
   IF(B.LT. J.) B=B+6.2831853J71796
   DATA(M+N)=57.295779513082*B
6 CONTINUE
   IF(I, EQ, 0) 7, 8.7 PRINT 106 $ GO TO 21
 8 PRINT 158, ANOFM
   IF(J, LE, G) 29, 2525 IF(J.E9.1) 26,27
26 I1=KI $ I2=KL $ NP=KL-KI+1 $ GO TO 28
27 M=KL-KI+1 \sigma L=(M-1)/2
   NP=L/J $ L=J*NP $ I2=M/2+KI $ I1=I2-L $ I2=I2+L $ NP=2*NP+1
28 IF(MODE.EQ.1) 30,31
38 PEINT 113, (XVALUE(M), DATA(M), S=I1, I2, J) $ 50 TO 29
31 PRINT 107, (XVALUE (M), DATA (M), DATA (M+N), M=I1, J2, J)
29 ANORM=20.0*ALOG1E(ANOPM)
   ENCODE(43,100,8B) ANORM, ELAZ(TR), ANGLE, COMP(TA), COMP(T4+1)
   DFCODE(A3, 111, BE) (HTAD(M), M=1, 4)DO 11 M=KI, KL
   IF (DATA (M).EQ.0.1 9,10)9 DATA(M)=YMIN(1) $ GO TO 11
10 DATA(M)=20.0*ALOG10(DATA(M))-AMOPM
11 CONTINUE
   IF(K,EQ, 2) 15, 1615 K=1 & READ 101, (HEAD(M), M=6,8)
16 HEAD(F)=AMP(3) $ L=1 $ R=1H. $ IF(NO-2) 13,19,1
17 PRINT 132, (HEAD (M), M=1, 9)
18 HEAD (5)=AMP (L+LL) $ 8=1H+
19 JC=(L-1)*N+KI $ M=L $ IF(NO.E0.2) M=MOD(L,2)+1 $ T2=(M-1)*N+KI
   CALL CRIPLOT(XVALUE(KI), CATA(JP), XMAX, XMIN, YM3X, YMIN, KL-KI+1, HEAD,
  X L, N0CALL PLT120P(XVALUE(KI), CATA(I2), XMAX, XMIN, YMAX(M), YMIN(M), KL-KI+1
  Y , B, L, NO) $ IF (L. EO. 2.05. MODE. 50.1) 21, 20
20 L=2 $ B=1H+ $ IF(NO-1) 1,17,13
21 PRINT 152, (HEAD (M), M=1, 9)
   PPINT 183, I.NP
   GC TO 32
22 DO 24 M=1, M
   IF(XVALUE(M).LE.XMIN) KI=M $ IF(XVALUE(M).LE.XMAX) KL=M
   IF(DATA(M).EQ.G.) 24,23
23 I = I + 1IF(DATA(M), GT, ANORM) ANCRM=DATA(M)
24 CONTINUE
   N0 = 1 $ LL=3 $ IF(T.E0.3) 7,8
32 IF (MODE, EQ. 1) 33, 34
33 IR=MOD(IB,2)+1 $ IA=1 $ GO TO 35
34I = I + 235 RETURN
   END
```
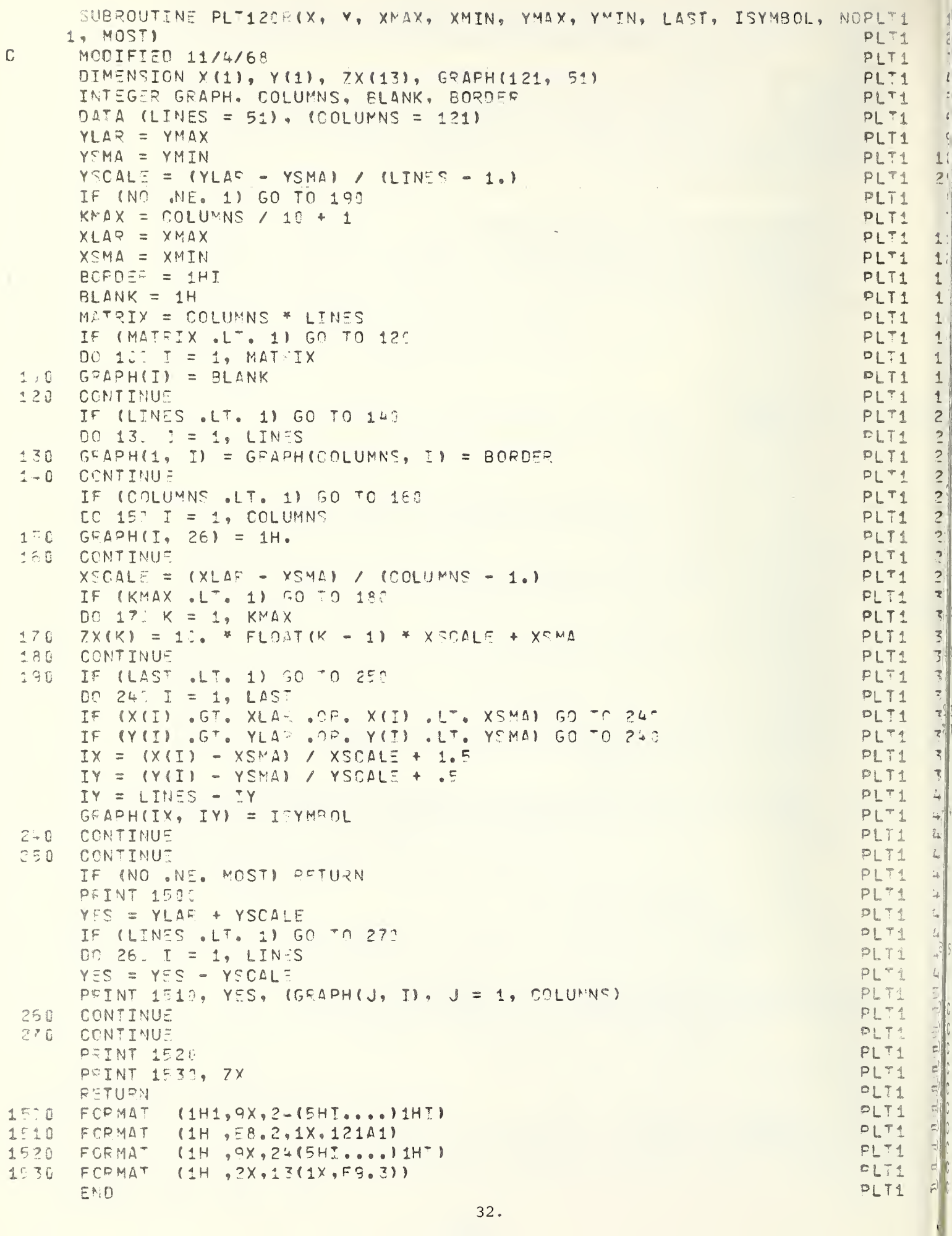

```
SUBROUTINE COFFI2(C, M, SC, NX)
   DISCRETE COMPLEX FAST FOURIER TRANSFORM.
   L. DAVID LEWIS, NOAA-SEL, 730315
   CALL CCFFT2(C, N, SC, NX)
   COMPLEX INPUT C(J) IN NOPMAL SEQUENCE.
   COMPLEX OUTPUT C(K) IN NORMAL SEQUENCE.
   SEQUENCE LENGTH IS N = 2**M
   SC IS REAL SCALING MULTIPLIER.
   NX IS THE SIGN OF THE EXPONENT IN THE TRANSFORM DEFINITION.
   USES CFFIPCD AND PEVBIND, Q. V.
DIMENSION C(2)
CALL REVBIND(C(1), C(2), M, 2)
CALL CFFIRCD(C(1), C(2), M, SC, NX, 2)
RETURN
END
SUBROUTINE REVBING (A, B, MM, NOCL)
   CALL REVEIND (A, B, M, NO)
   REVERSIBLE PERMUTATION OF ARRAYS A AND P
   FROM NORMAL SEQUENCE TO PEVERSE BINARY SEQUENCE,
   OR VICE VEFSA.
   ND IS SUBSCRIPT INCREMENT FOR A, B.
   SEQUENCE LENGTH IS N = 2***
   WPITTEN BY L. DAVID LEWIS AND MARIE WEST, FSSA.
   MOBIFIED FROM, OR INSPIRED BY THE ALGOL PROCEDURE
                                    BY R. C. STNGLETON, SRI.
      REVERSEBINAFY,
DIMENSION A(16384), B(16384)
COMMON /FFICC/ M.JD(15).SI(15)
DIMENSION JO(15)
CALL POLLCALL(48HE/4/71
                                                                     \rightarrowM=MM & CALL FFTC & IF(M.LE.1) FETURN
NO=NOEL
DC 13. LC=1,15
JC(LC) = JO(LC) * NDN=JC(M+1)-ND+1 $ NP=N+1
K=1 $ I=NO+1 $ J=N-NO
LC=M
K=K+JC (LC) R = JC (LC) = - JC (LC)
IF(JC(LC).LT.C) GO TO 4
IF (LC. EQ. 2) PETURN
LC = LC - 1 3 GO TO 3
IF(K.LE.I.OF.J.LT.K) GO TO 5
T = A(T) $ A(T) = A(K) $ A(K) = TT = B(I) $ B(I)=B(K) $ B(K)=T
IF(J.59.K) GO TO 5
KK = NP - KT = A(KK) \uparrow A(KK) = A(J) \uparrow A(J) = \uparrowT=B(KK) \frac{1}{2} B(KK)=B(J) $ B(J)=T
I=I+NO $ J=J-ND $ GC TO 2
END.
SUBROUTINE CFFTRCD(A,B,MM,SCALE,NEXP,NDEL)
   DISCRETE COMPLEX FAST FOURIER TRANSFORM.
   CALL CFFTROD(A,B,M,SC,NX,N3)
   OUTPUT A(K) + I*B(K) IN NOPMAL SEQUENCE.
   NO IS SUBSCRIPT INCREMENT FOR A, R.
   SEQUENCE LENGTH IS N = 2**M
   SC IS REAL SCALING MULTIPLIER.
   NX IS THE SIGN OF THE EXPONENT IN THE TRANSFORM BEFINITION.
   INNER LOOP SINES AND COSINES COMPUTED
      RECUPSIVELY BY SINGLETON#S 2ND-DIFFERENCE ALGORITHY.
      INITIALIZED FROM A CATA TABLE.
```
Ċ

 $1.$ 

 $\overline{\mathbf{c}}$ 

Ċ

Ċ

Ċ

Ċ

Ċ

C

 $\overline{C}$ 

Ċ

Ć

Ć

 $\mathbf{1}$ 

 $\overline{c}$ 

 $\overline{\mathcal{E}}$ 

 $\ddot{\zeta}$ 

R  $\epsilon$ 

 $\overline{\mathcal{P}}$ 

 $\overline{R}$ 

 $\overline{3}$ 

 $1<sub>3</sub>$ 

 $11$ 

 $12$ 

 $13$ 

 $14$ 

 $15$ 

 $\mathbf{1}$  $\supset$ 

 $\overline{\mathcal{R}}$ 

 $\frac{1}{2}$ 

 $\overline{5}$ 

 $\ddot{\circ}$ 

 $\overline{1}$ 

 $\mathbf{S}$ 

 $\overline{3}$ 

 $1<sup>2</sup>$ 

11

 $12$ 

 $17$ 

14

15

 $45$ 

 $17$  $1<sup>9</sup>$ 

 $\frac{4}{2}$ 

 $2<sub>1</sub>$ 

 $21$ 

 $22$ 

 $23$ 

 $24$  $25$ 

 $25$ 

 $27$  $29$ 

 $23$ 

図像

 $71$ 

 $32$  $37$ 

 $74$ 

 $\mathbf{1}$ 

 $\overline{2}$  $\overline{\mathcal{R}}$ 

 $\tilde{C}_\nu$ 

 $\varsigma$  $\boldsymbol{\mathcal{P}}$ 

 $\overline{3}$ 

3

 $\pm 1$ 

 $12$ 

 $12$ 

```
\mathbb{C}WRITTEN BY L. DAVID LEWIS AND MARIE WEST, FSSA.
                                                                                             13\overline{C}MODIFIED FROM, OR INSPIRED BY THE ALGOL PROCEDURE
                                                                                             14\mathsf{C}REVERSEFOURIERC.
                                                 BY R. C. SINGLETON, SRI.
                                                                                             15DIMENSION A(16384), 8(16384)
                                                                                             1517COMMON /FFTCC/ M, JD (15), S (15)
\mathbb{C}19CALL ROLLCALL (48H6/4/71
                                                                                      \lambdaM=MM S CALL FFTC
                                                                                             19
       NE=NOSL
                                                                                             2<sub>2</sub>N = 10 (M+1)
                                                                                             21K = N/422NO = K23JSPAN=ND2425NQ = 2*N25NLIM=1+(N-1)*ND $ NN=NLIM-1
                                                                                             2<sup>7</sup>SC = SCALEIF(ABS(SC-1.).LT.1.5-13) GO TO
                                                                                             2a\rightarrowDO 5 JC=1, NLIM, ND
                                                                                             29\epsilonA(JC) = SC37
                         * A(JC)* B(JC)
                                                                                             31BC = COUB72\overline{K}CONTINUE
\overline{r}IF(M.EG.S) PETUPN
                                                                                             73DO 10 KK=1, NLIM.ND2
                                                                                             34マラ
       K<sup>2</sup> = KK+NDRE = \Delta(KK) - \Delta(KS)35マア
              A(KK) =A(KK) + A(KS)
                                                                                             33
              A(KS) =p \in= B(KK) - B(KS)39FTM.
                                                                                             \ddot{ } \ddot{ }R(KK) =B(KK) + B(KS)
              B(KS) = FIM4110 CONTINUE
                                                                                             42k \bar{x}IF(M.70.1) RETURN
                                                                                             \Rightarrow LEXPS = TSIGN(1, N^TXP)Ef 98 JR = 2, M
                                                                                             46L \nablaSP = -S(JP-1)4.8CD = 2* S(JB) * S(JB)P = -2. * CD
                                                                                             14952CN = 1.CM = 7.5452SN =うて
               JJ = 0KK = 15455SM = +EXPS5612JSPANH = JSPAN57JSPAN = JSPAN + JSPAN5.920KS = KK + JSPANz = 3RE = CN + A(KS) - SN + B(KS)FIM = SN \leq A(KS) + CN \leq 9(KS)
                                                                                             5.3\overline{5} \overline{1}A(KS) = A(KK) - RE52\triangle (KK) = \triangle (KK) + 25
                                                                                             63
               B(KS) = B(KK) - FIK54B(KK) = B(KK) + FIM55KK = KK + JSPAMH55KS = KS + J5PANH57FIM = SM * A(KS) + CM * B(KS)
                                                                                             5A= CM * A(KS) = S^M * B(KS)RE
                                                                                             59A(KS) = A(KK) - RE72+ 25A(KK) = A(KK)74B(KSI = B(KK)- FIM
                                                                                             72B(KK) = B(KK) + FI
```

```
77KK = KS + JSPAMHIFIKK.LT.NLIM) GO TO 28
                                                                                      \overline{r}_{\rightarrow}75KK = KK - NN30
                                                                                      75JJ = JJ + KIF(JJ.GE.NQ) GO TO 80
                                                                                      7778CD = P * CN + CD79CN = GD + CNS_{N}= CN* EXPS
                                                                                      3<sub>3</sub>SD = R * CM + SD91CM = SD + CM2297SN=-CY*EXPSGO TO 21
                                                                                      94K = K/2R F80
                                                                                      9796 CONTINUE
                                                                                      89
   RETURN
   FND
                                                                                      8<sub>9</sub>SUBROUTINE FFTC
       COMMON SUBROUTINE FOR FFT SUBPCUTINES.
       JC IS POWERS-OF-TWO ARRAY.. JO(M)=2**(M-1)
       ST IS SINE ARRAY.. ST(M)=SIN(PI/(2**M))
       M IS TESTED FOR PROPER INPUT PANGE, D.LE.M.LE.14.
   COMMON /FFTCC/ M.JC(15).S7(15)
   DATA (JC=1, 2, 4, 8, 16, 32, 54, 128, 256, 512, 1924, 204, 904, 4036, 8192, 1638, 1)7.07106731187E-001.
                                                                                      4.6DATA (ST =1.00000000000E+000.
                                                     1.95090322016E-001,
                           3.82683432365E-001,
  \mathbf 111\overline{c}9.80171403296E-602,
                                                     4.99676743274E-302.
                                                                                      123
                                                                                      4 - 72.45412285229E-002.
                                                     1.727153828575 - 3.22,6.1358945-9156-183.
  \mathcal{L}_\star3. 67956762972-003.
                                                                                      145
                           1.533981186295-083,
                                                     7.55990318743E-104.
                                                                                      15
  6
                           3.934951875715-064.
                                                     1.917475973115-004.
                                                                                      16
                           9.5873799"96fE-005)
  \overline{7}17IE(MaLT.9.0P.MaGT.1.) CALL SYSTEM(52.10HM TLLEGAL.)
                                                                                      1<sup>9</sup>IF(M.LT.3.OR.M.GT.14) CALL OBOERPOR(G.17HM TLLEGAL.)
                                                                                      18RETURN
                                                                                      19END
                                                                                      23
```
 $\mathbf{1}$  $\overline{c}$  $\overline{\mathbf{x}}$ 

 $\downarrow$ 

 $\overline{5}$ 

 $\zeta$  $\bar{z}$  $\overline{\mathbf{S}}$ 

 $\ddot{ }$ 

观

#### APPENDIX C

Computer Program Modifications to obtain Theta and Phi Vector-Component Output Instead of Azimuth and Elevation Vector-Component Output

Required changes to VECTOR-COMPONENT-COMPUTATION section of program FAREA; I. replace DO loop, DO 33 M-I1, I2 thru statement 33, with the following:

```
\mathbb{C}VECTOR-COMPONENT COMPUTATION
      DC 33 M=I1, I2 SL=M-K SLL=M+ND RU=(M-NXY)*DFL RTF(VV.EO.0.) 46,47
   46 CCST=U**2 $ SINTH=U $ IF(SINTH.E0.3.) 26,29
   26 IF(J.JQ.G) 27,28
   27 CCSP=1.0 3 SINP=0. $ 60 TO 32
   28 SINP=1.0 $ COSP=0. $ GO TO 32
   47 COST=U**2+VV * SINTH=SQRT(COST)
   29 IF (J.E.9.3) 38, 31
   30 CCSP=U/SINTH $ SINP=V/SINTH $ GO TO 32
   31 SINP=U/SINTH & COSP=V/SINTH
   32 THETA(L)=57.295779513032*ASIN(U/COPE)
      ZZ = (0.4, 1.0) * (EICM)*COSSP*EL(LLD*STNP)EI(LL)=CMPLX(C.,SQRT(1.)=COST))*(-EI(M)*SINP+EI(LL)*GOSP)
```
- 33  $E1(M) = 27$   $S$   $LL = 11 + NP$ 
	- II. Subroutine PAMPLOT DATA-statement change; replace the first DATA statement card with the following:

DATA(COMP(M), M=1, E)/1CHTHETA COMP, SHONENT, 1CH PHI COMP, SHONENT, 1C

#### APPENDIX D

Computer Program for Computing Principal-Plane-Cut Far Fields

(This program ignores the jump change in sign of the electric-field vector when passing through the coordinate-system origin. Refer to equations (10) and (11) of Appendix A for details).

```
PROGRAM FARE (INPUT, OUTPUT, TAPE1=INPUT)
   OIMENSION STOR(1024), E(4096), THETA(1024), DATA(2048)
   EQUIVALENCE (THETA. STOR)
   COMPLEX STOR, E
   DATA (NMAX=1024), (NOIMEN=4096)
94 FORMAT (4F7.0,2XA10,1X2I2)
```
95 FORMAT(1H1,2X52HALPHA=X-COORDINATE APERTURE DIMENSION IN WAVELENGT THS, 9X51HBETA=Y-COORDINATE APERTURE DIMENSION IN WAVELENGTHS/3X57HS UX=RATIO OF WAVELENGTH TO X-COORDINATE DATA-POINT SPACING, 4X57HSY=R WATIO OF WAVELENGTH TO Y-COORDINATE DATA-POINT SPACING/3X39HBANNER= W10-CHARACTER PLOT IDENTIFICATION, 4X39HNZX, NZV=ZERO-FILL AREA DOUBL XING FACTORS, 4X44HNNX, NNY=NUMBER OF TERMS IN X- AND Y-FFT SUMS///8H Y ALFIA =, F8.3,4X6HBETA =, F8.3,4X4HSX =, F7.3,4X4HSY =, F7.3,4X7HBANN  $ZER_{0.9}$   $A10.1H_{0.9}$   $4X4HNZX=$ ,  $I2.3X4HNZY=$ ,  $I2.7X5HNNX =$ ,  $I5.4X5HNNY =$ ,  $I57/1$ 96 FORMAT(1H0,25X37HARRAY DIMENSIONS TOO SMAIL OR ILLEGAL//1X5HNNX =,  $A15, 3x20$ HNNX=2\*\*MMX , MMX = 13,15X5HNNY = 15,3X20HNNY=2\*\*MMY , BMMY =  $5I3$ , 15X22HCOMP UT ED E-DIMENSION =  $5I6$ ) 97 FORMAT(25X5HMMX =, I3, 25X5HMMY =, I3//)

> COMPUTATION OF THE FAR-FIELD PRINCIPAL-PLANE CUTS OF THE THETA- AND PHI-COMPONENTS OF THE ELECTRIC-FIELD VECTOR DUE TO A GIVEN NEAR-ZONE ELECTRIC-FIELD DISTRIBUTION IN A SPECIFIED APEPTURE, ALONG WITH COMPUTATION OF THE FAR-FIELD PATTERNS FOR THESE PRINCIPAL-PLANE CUTS.

THE DATA SPACING BETWEEN X- OR Y-COORDINATE ELEMENTS IS ASSUMED TO BE FIXED

NMAX=DIMENSION OF ARRAYS STOR AND THETA. DIMENSION OF ARRAY DATA SHOULD EQUAL 2\*NMAX. NOIMEN IS THE DIMENSION OF ARRAY E. NOIMEN SHOULD EQUAL TWICE THE SUM OF THE X- AND Y-FFT DIMENSIONS. THE MAXIMUM USEFUL VALUE OF NOINEN IS 4\*NMAX.

ALPHA=APERTURE WIDTH IN WAVELENGTHS (X-COORDINATE) INPUT PARAMETERS.. BETA=APERTURE LENGTH IN WAVELENGTHS (Y-COORDINATE) SX=RATIO OF WAVELENGTH TO X-COORDINATE DATA-POINT SPACING SY=RATIC OF WAVELENGTH TO Y-COORCINATE DATA-POINT SPACING BANNER = 10-CHARACTER GFAPH IDENTIFICATION NZX=NUMBER OF EXTRA BOUBLINGS OF THE ZERO-FILL REGION FOR THE X-FAR-FIELD-COORDINATE FFT. (NORMALLY=1) NZY=NUMBER OF EXTRA DOUBLINGS OF THE ZERO-FILL REGION FOR THE Y-FAR-FIELD-COORDINATE FFT. (NORMALLY=1)

> THE INPUT DATA IS ASSUMED TO BE SUPPLIED AS ROWS OF X-COORDINATE DATA, EACH ROW CORRESPONDING TO A FIXED VALUE OF THE Y-COORDINATE. ALL OF THE E-SUB-X DATA IS TO BE SUPPLIED FIRST, AND THEN THIS INPUT DATA IS TO BE FOLLOWED BY ALL OF THE E-SUB-Y DATA. THE PROGRAM OBTAINS THE INPUT DATA THROUGH REPEATED CALLS TO THE USER-SUPPLIED SUBROUTINE GETAFAY.

C EACH CALL TO SUBROUTINE GETARAY RESULTS IN A ROW OF NX COMPLEX DATA POINTS, FACH SUCCESSIVE CALL CORRESPONDING TO A ROW C SUCCESSIVELY FURTHER BELOW THE TOP OF THE APERTURE. HERE, NX  $\mathbb{C}$ IS EQUAL TO THE PRODUCT SX \* ALPHA. THE NUMBER OF ROWS. OP  $\mathbb C$  $\mathbb{C}$ THE NUMBER OF CALLS TO GETARAY, IS GIVEN BY NY = SY \* BETA.  $\mathbb{C}$  $\mathbb C$ NUMBER OF DATA CARDS USED BY PROGRAM+SURROUTINES = 3.  $\mathsf C$  $\mathsf C$ UPON COMPLETING A GIVEN SET OF FAR-FIELD PRINCIPAL-PLAME  $\mathsf C$ COMPUTATIONS, THE COMPUTER PROGRAM WILL THEN PETUPN TO THE  $\mathbb{C}$ BEGINING OF THE PROGRAM TO READ A MEW DATA CARD AND STIRT ALL  $\mathbb{C}$ OVEP AGAIN ON A NEW FAR-FIELD COMPUTATION. THIS TIME, HOWEVER,  $\mathbb{C}$ THE PLOTTING ROUTINE PAPAMETERS AND LEGEND THAT WERE PEAD IN, ON  $\mathbb{C}$ THE FIRST TIME THROUGH THAT SUBROUTINE, ARE SIMPLY RECALLED AND USED OVER AGAIN. THE USER MUST MAKE SURE SUBROUTINE GETARAY CAN  $\mathbb{C}$  $\mathbb C$ SUPPLY A NEW SET OF NEAR-FIELD DATA UPON RESTARTING THE PROGRAM.  $\mathsf{C}$ PARAMETER READ-IN  $\mathbb{C}$ 1 READ 94, ALPHA, BETA, SX, SY, BANNER, NZX, NZY IF(EOF(1), NE. 0) GO TO 28 CALCULATION OF NX AND NY  $\mathbb{C}$ NX=3.7\*SX\*ALPHA \$ NX=2\*NX+1 \* NY=1.5\*SY\*8574 \* NY=2\*NY+1 SX=NX/ALPHA \$ SY=MY/PETA  $\mathbb{C}$ CALCULATION OF NHX AND HNY, ALONG WITH MMX AND MMY  $M$ MX = MMY = NNX = NNY = 1  $2$  MMX=MMX+1 \$ NNX=2\*NNX \$ IF(NNX, GT, NX) 3.2 3 NNX=2\*NNX \$ IF(N7X) -4,5,4 44 NNX=NNX/2 \$ MMX=MNX-1 \$ 60 TO 6 4 00 5  $M=1$ , NZX 3 MMX=MMX+1  $5$  NNX=2\*NNX 6 MMY=MMY+1 3 MNY=2\*NNY \$ IF(NNY.G7.NY) 7,6 7 NMY=2\*NNY S IF (N7Y) =5,10,8 45 NNY=NNY/2 \$ MNY=MHY-1 \$ 60 TO 10 8 DC 9 M=1, NZY & MMY=MMY+1  $9$  NNY =  $2*$  NNY IC NH=MAXC(YMX,MMY) 3 NN=MAXC(NNX,NNY) 8 ND=NNX+MNY 8 J=2\*NO IF(U.ST.NOIMEN.OR.NN.GT.NMAX.OP.MM.GT.14) 11,12 11 PFINT 96, NNX, MMX, NNY, MMY, J & SALL EXIT INPUT PARAMETER PRINT-OUT  $\mathbb{C}$ 12 PEINT 9F, ALPHA, BETA, SX, SY, BANNER, NZX, NZY, NEX, NNY PEINT 97, MMX, MMY COMPUTATION OF APERTURE DATA-POINT SPACINGE  $\mathbb{C}$ DELX=3X/NNX \$ LLX=1.70SLX \$ PELY=3Y/NNY \$ LLY=1.P/DELY COMPUTATION OF APERTURE-DATA POSITION WITHIN THE INTEGRATION INTERVAL  $\mathbb{C}$  $FACTOZ = 1.67$ (SX\*SY) % I9X=(NNX-NX+1)/2 \$ I9Y=(NNY-NY+1)/2+NNX PRE-ZEROING OF INTEGRAL FIELD C  $CC$  13  $M=1, J$  $13 \pm (1) = (0, 0, 0)$ DO LOOP TO COMPUTE TWO PLANE-CUT INTEGRALS CVER ARESTURE-FIELD VECTOR C  $0^{\circ}$  25 I=1,2 < MX=ND\*(I-1) < IX=MX+ISX < IY=MX+ISY SET-UP OF INTEGRAND - COLLARSE ON X- AND Y-PLANT OUTS  $\mathbb{C}$ 

 $DC 14 K=1, NY$   $C = V+IV$ 

```
CALL GETARAY (STOP, NX)
       DO 14 L=1, NY 3 P=LL+TXE(M) = E(M) + S^{T}0P(L)14 E(J) = F(J) + STOR(L)INITIALIZE Y-PLANE-CUT PAPAMETERS
\overline{C}NXY=NX 3 MM=MMX $ NN=NNX & CEL=OELX & LL=LLX
       FACTO==FACTO F $ J=C
   15 NMI0=NN/2+1 % I2=IX+NXY 9 T1=IX+1 % IF(MOD(NXY/2,2).50.0) I1=I1+1
|c|PRE-FFT MULTIPLICATION BY (-1) ** M
       DC 16 M=I1, I2, 2
   16 E(M) = -E(M)FFT COMPUTATION
C
       CALL COFFT2(E(MX+1), MM, FACTOR, -1)
       I1 = MX + 2 R I2 = MX + NN R JJ = MCO(J + I - 1, 2)\mathbb{C}POST-FFT MULTIPLICATION RY (-1)** J
       DO 17 M=I1, T2, 2
   17 E(M) = -E(M)C
   RESTRICT COMPUTATIONS TO REAL POLAR SPATIAL-FREQUENCY ANGLES
       IF(LL.GT.NMID-2) 18,19
    18 I1=MX+1 * I2=MX+NN $ KK=8 $ GO TO 20
    19 KK=NMIO-LL $ I1=KK+MX $ I2=I1+2*LL $ KK=KK-1
    26 NMID=NMID+MX \triangleleft K=KK+MX
   VECTOP-COMPONENT COMPUTATION
\mathbb{C}00 23 M=11, 12 $ L=M-K $ LL=M-KK
       SINIHIA=(M-NMID)*PEL $ 7HETA(L)=57.295779513182*ASIN(SINIHIA)
       IF(JJ.EQ.0) 21,22
    21 E(LL)=(..,1.8)*8(m) \bar{x} 60 "0.27
    22 E (LL) = CMPLX (0.007 (1.0051N)H^2M^2) ) * E('1)23 CONTINUE
   VECTOR-COMPONENT PLOTTING
\mathbb{C}CALL PAPLOT (L.E(MY+1), THETA, DATA, 2*NN, BANNTP, 2)
       IF(J, EQ, C) 24,25
   INITIALIZE X-PLAME-CUT PARAMETEPS
\mathbb{C}24 IF(I.50.1) FACTOR==FACTOR $ MX=MX+NNX $ J=1 $ LX=L $ KX=I1=NMID=1
       NXY=NY 3 MM=M"Y $ NN=NNY 3 DFL=PFLY $ LL=LLY 3 IX=IY $ GO TO 15
    25 LY=L
       I1 = NNX + 1 3 72 = NNX + LYANTENNA-PATTERN COMPUTATION
\mathbb{C}DC 26 M=I1, I2 $ J=M+MD
    (26, 0)ATA(M)=SQRT(SEL(G(M))*CCNJG(T(M))+E(G))*CONJG(F(J))))
    ANTENNA-PATTERN PLOTTING (X-PLANE CUT)
\mathbb{C}CALL PAPLOT (LY, G., THETA, PATA(I1), LY, BANNER. 1)
       DC 27 M=1, LX $ J=M+NO
       SINTHTA = (M+KX) * EELX * THEID(M) = F7.29ETT951T7972*ASIN (SIMHTA)27 DATA (M) = SORT (FEAL (E(M) * OCNJG (F(M)) + E(J) * COMJG (F(J))))
    ANTENNA-PATTEFN PLOTTING (Y-PLANE CUT)
\mathbb{C}CALL PAPLOT (LX, C., THETA, DATA, LX, PANNER, 1)
       GC TO 1
    28 CONTINUE
```
END

Appendix D: Modifications to subroutine PAMPLOT for compatibility with principal-plane-cut program.

I. SUBROUTINE name change and SUBROUTINE argument-list change:

SUBROUTINE PAPLOT (N, EP, XVALUE, DATA, N2, BANNER, MODE)

 $II.$ Subroutine DATA-statement change:

DATA (COMP (M), M=1, S) /1CHTHETA COMP, SHONENT, 13H PHI COMP, SHONENT, 13 AHANTENNA PA, SHITERNZ, (AMP (M), M=1, 4) Z10HAMPLITUDE - EHPHASE , 10HANPZ BPHASE ,13HMAGNITUDE /,(ELAZ(M),M=1,2)/84 PHT = 0,4HPHT=PI/2/

III. FORMAT-statement change and change in ENCODE statement (the latter statement is located just following statement 29):

 $1.5$  FORMAT (4HAMP=, G9.3, 2XAB, 1XA13, A5, 1X)

 $ENDODE(A, 0, 1, 0, 0, BB)$   $ANDRMSELAZ(IE)$ ,  $COMP(IA)$ ,  $GOMP(I141)$ 

IV. Replace statements 32 thru 35 (located at end of subroutine) with the following six statements:

32 IF (IA. ED. 1) 33,36 33 IF (13.50.1) 34,35 34 IA=3 \* IB=2 ? GO TO 37 35 IA=5 \$ GO TO 37 36 Ib=403(IB,2)+1 \$ IF(IB.EQ.2) IA=1 \$ JF(MODE.EO.1) IR=1 37 RETURN

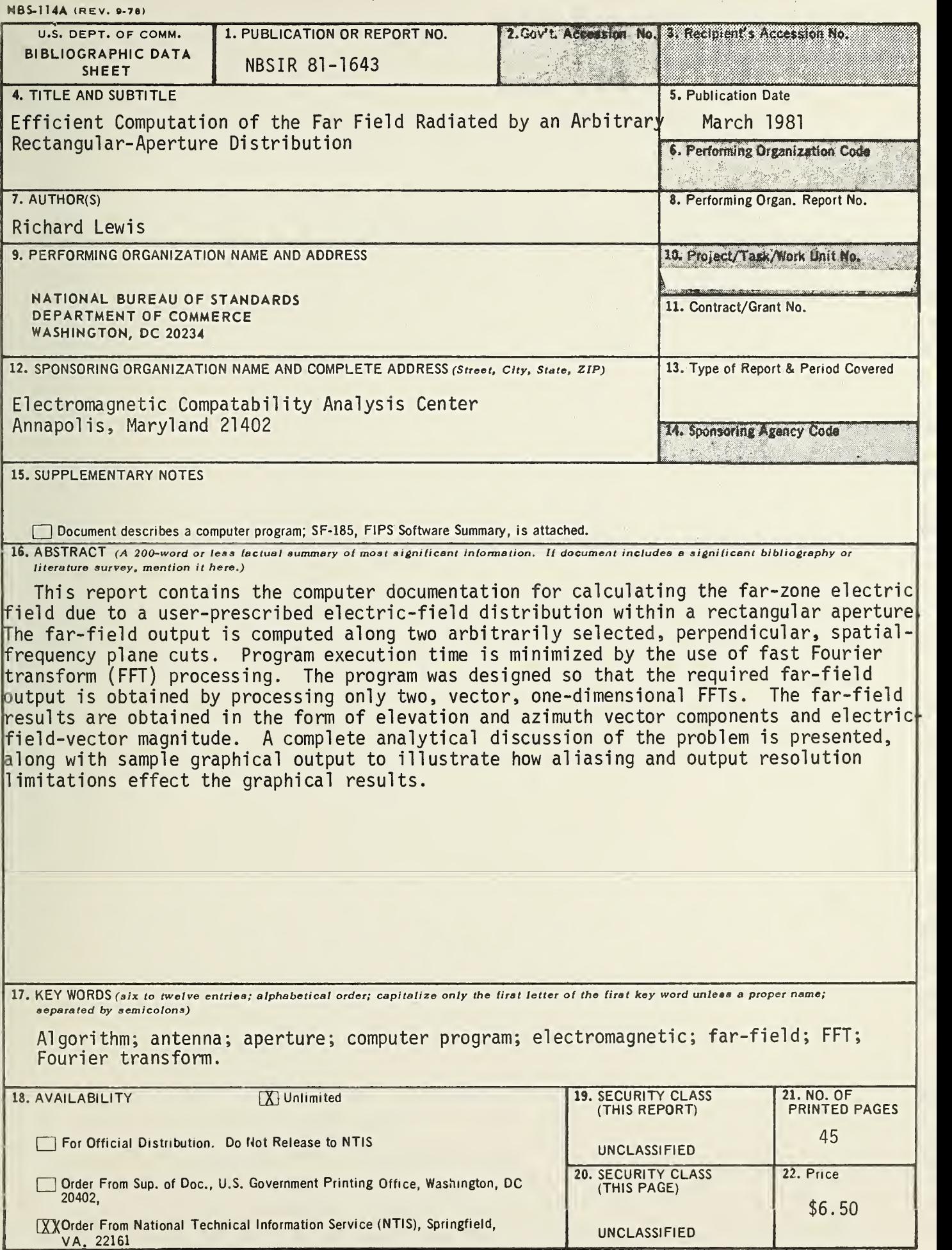

ò,

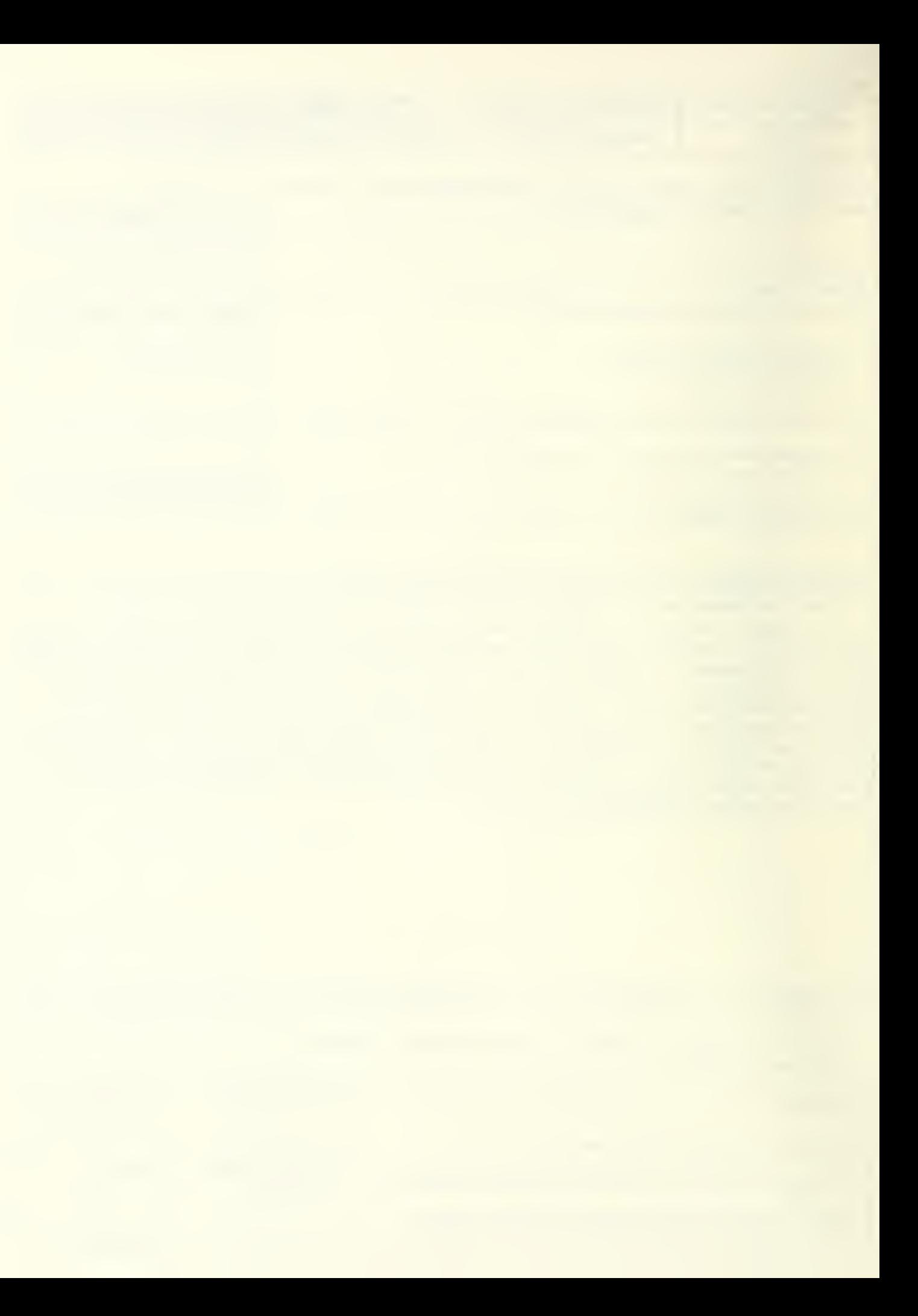

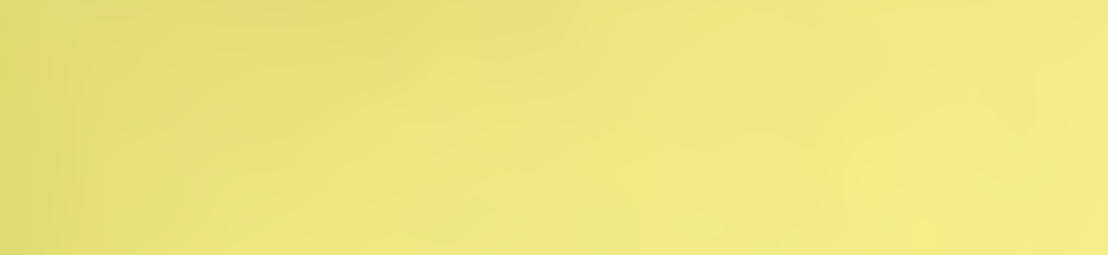